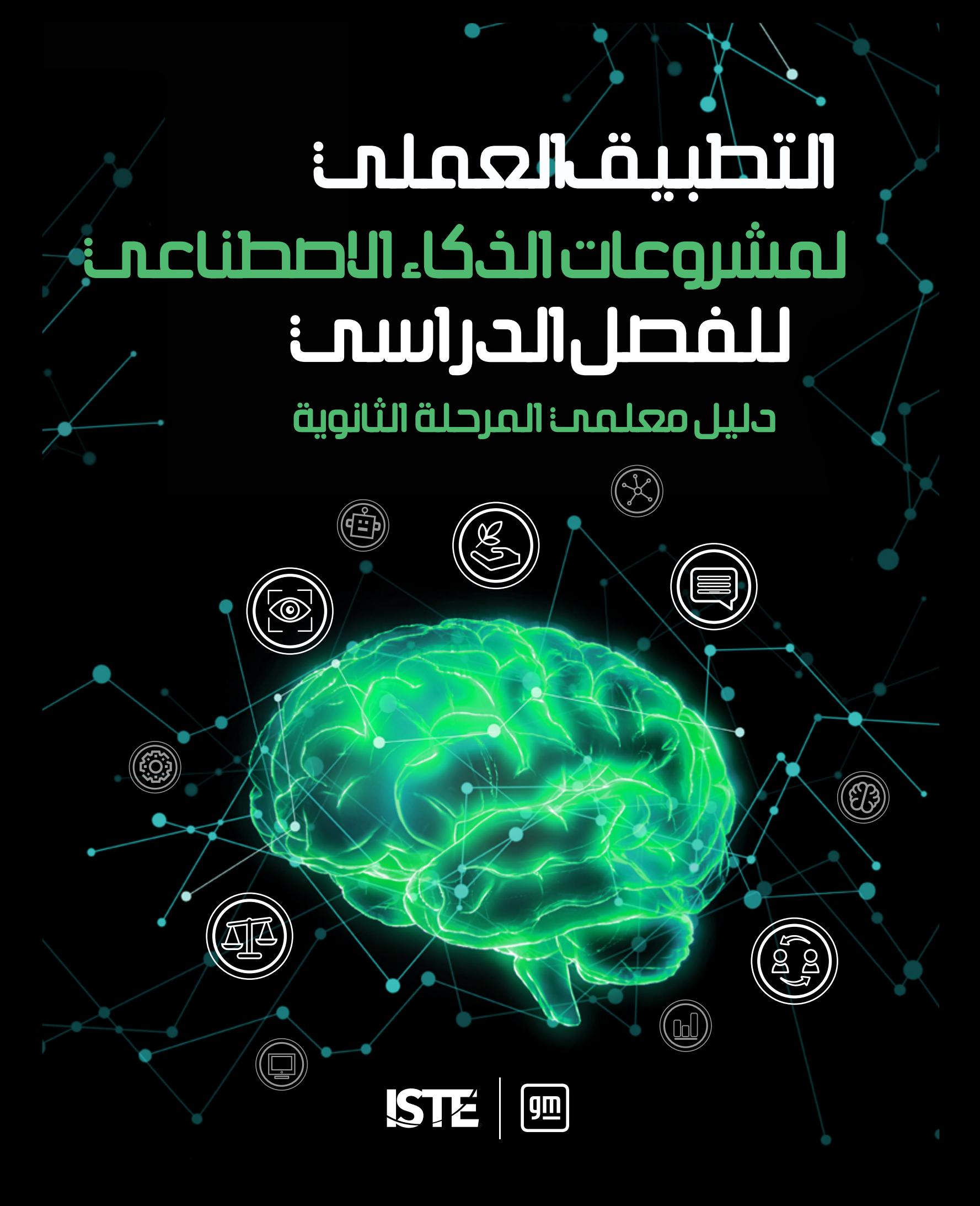

# **التطبيق العميل للفصل الدرايس ملرشوعات الذكاء االصطناعي**

**دليل معلمي املرحلة الثانوية**

#### **نبذة عن الجمعية الدولية للتكنولوجيا يف مجال التعليم )ISTE)**

الجمعية الدولية للتكنولوجيا في التعليم هي منظمة غير ربحية تعمل مع المجتمع التعليمي العالمي لتسريع وتيرة استخدام التكنولوجيا لحل املشكالت املستعصية وتنمية روح االبتكار. تؤمن شبكتنا العاملية بالقدرات املتاحة يف مجال التكنولوجيا إلحداث التحول املأمول يف عمليتي التدريس والتعلم. وتضع الجمعية، من خالل معايريها الخاصة، رؤية جريئة وواضحة وإطار عمل للطلاب والمعلمين والإداريين والمدربين ومعلمي علوم الحاسوب لإعادة التفكير في التعليم وابتكار بيئات تعليمية جديدة. وتقيم الجمعية مؤمّرها ومعرضها السنوي، والذي عثل أحد أكثر فعاليات تكنولوجيا التعليم تأثيرًا في العالم. وتشمل عروض<br>التعلم المهني للجمعية دورات تدريبية عبر الإنترنت، وشبكات مهنية، وأكادعيات داعُة، ومجلات متخصصة محكّمة، إلى ج للحصول على عضوية الجمعية الدولية للتكنولوجيا في التعليم، يرجى زيارة الموقع الإلكتروني iste.org. ومكنك الاشتراك في قناة الجمعية الدولية للتكنولوجيا في التعليم والتواصل معها عبر تويتر وفيسبوك ولينكد إن.

#### **املوارد ذات الصلة**

*[تدريس الذكاء االصطناعي: استكشاف آفاق جديدة للتعلم](https://id.iste.org/connected/resources/product?id=4209)* بقلم ميشيل زميرمان دورة تدريبية عرب اإلنرتنت للجمعية الدولية للتكنولوجيا يف التعليم، *[الذكاء االصطناعي وتطبيقاته العملية يف املدارس](https://www.iste.org/learn/iste-u/artificial-intelligence)* للاطلاع على جميع الكتب المتاحة من الجمعية الدولية للتكنولوجيا في التعليم، يرجى زيارة **iste.org/books** للاطلاع على جميع الدورات التدريبية المتاحة من الجمعية الدولية للتكنولوجيا في التعليم، يرجى زيارة iste.org/isteu

$$
ST\Xi \mid \text{Im}
$$

هذا العمل مرخص موجب الرخصة الدولية للمشاع الإبداعي ٤,٠.

**ملحوظة عن الرتجمة:** يحتوي هذا الدليل عىل روابط للمصادر باللغة اإلنجليزية قد ال يكون لها خيارات للرتجمة. ولذا نويص باستخدام أداة Google Translate لترجمة محتوى المواقع الإلكترونية المرتبطة. وللإبلاغ عن روابط معطلة أو أخطاء أخرى، يرجى مراسلتنا عبر<br>البريد الإلكتروني على العنوان التالي: books@iste.org.

# المحتويات

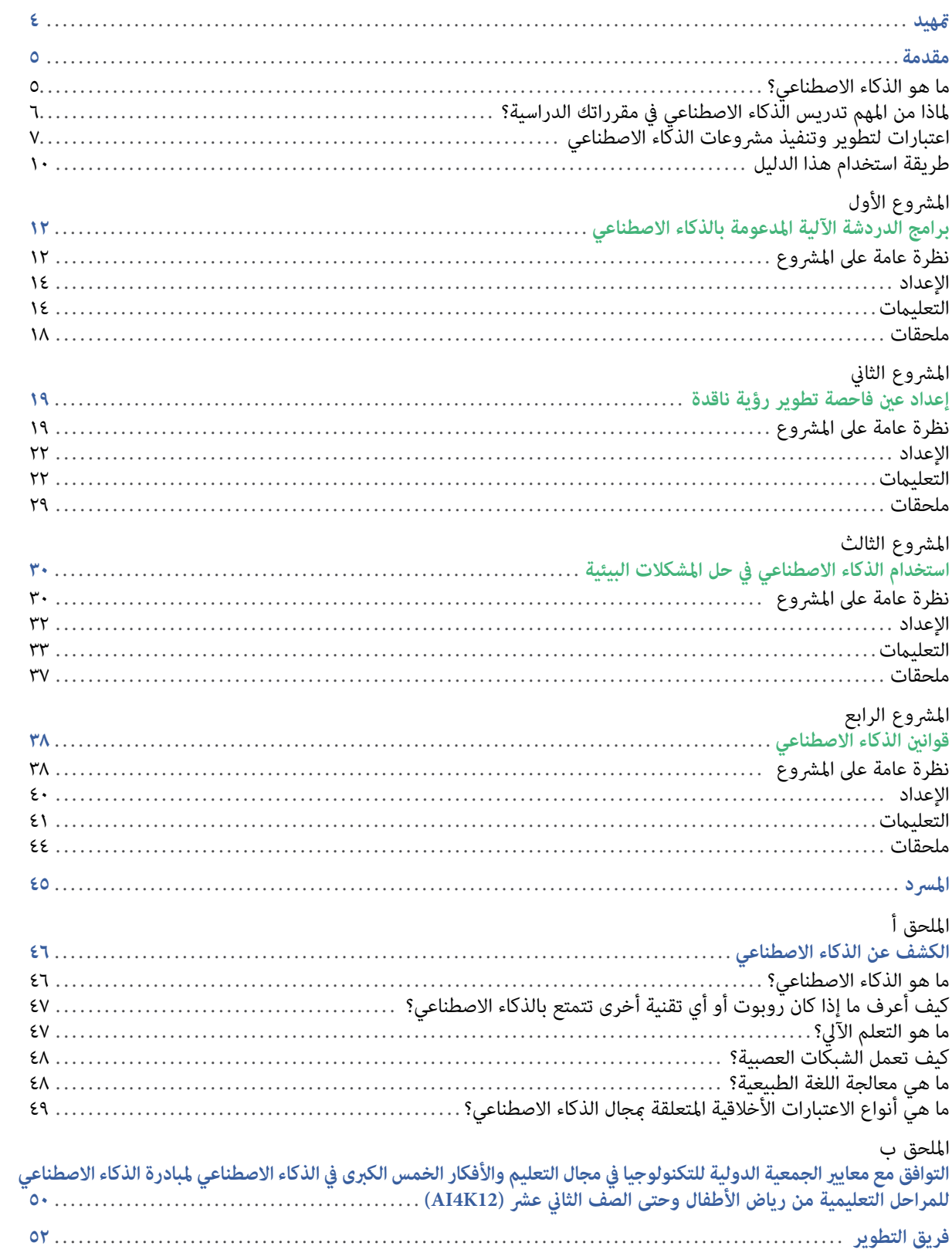

# **متهيد**

<span id="page-3-0"></span>مرحبًا بكم في سلسلة التطبيق العملي لمشروعات الذكاء الاصطناعي للفصل الدراسي، وهي مجموعة من الأدلة المقدمة للمعلمين<br>... الذين يبحثون عن موارد تعليمية ومنهجية لتطبيق الذكاء االصطناعي يف مختلف الصفوف الدراسية وبعض مجاالت املحتوى الدراسي.

نُدرك ما ستتطلبه الوظائف المستقبلية من معرفة متزايدة بكيفية الاستفادة من الذكاء الاصطناعي والعمل به كأداة لحل المشكلات. ولسوء الحظ، ليس معظم طلاب اليوم في مسار يؤهلهم لشغل هذه الوظائف. ولإعداد الطلاب، يحتاج جميع<br>المعلمين إلى فهم مقتضيات استخدام الذكاء الاصطناعي، فضلًا عن تطبيقاته وطرق الإبداع فيه. وفي النهاية، المعلمون هم حلقة الوصل الأكثر أهمية في تطوير قدرات الجيل الجديد من المتعلمين، والعاملين، والقادة البارعين في الذكاء الاصطناعي.

ولهذا السبب دخلت الجمعية الدولية للتكنولوجيا في التعليم في شراكة مع شركة جنرال موتورز للأخذ بزمام مبادرة تطبيق الذكاء الاصطناعي في مجال التعليم. وعلى مدار السنوات الثلاث الماضية، تعاونًا مع شركة جنرال موتورز لإعداد تجارب تعليمية مهنية قابلة للتطوير ملساعدة املعلمني يف استخدام الذكاء االصطناعي يف فصولهم الدراسية بطرق مناسبة، ولدعم الطالب يف استكشاف املهن املرتبطة بالذكاء االصطناعي.

وتعد هذه الأدلة امتدادًا لعملنا؛ حيث تضم مشروعات الذكاء الاصطناعي التي يقودها الطلاب وينسقها المعلمون في هذا<br>المجال، بالإضافة إلى استراتيجيات دعم المعلمين في تنفيذ المشروعات في العديد من الفصول الدراسية من رياض الأطفال وح الصف الثاني عشر. وتساعد تلك المشروعات في إشراك الطلاب في أنشطة غير متصلة بالإنترنت وأخرى تستخدم فيها التكنولوجيا يستكشفون من خاللها الجوانب الرئيسية لتقنيات الذكاء االصطناعي.

تعد *سلس*لة التطبيق العملى لمشروعات الذكاء الاصطناعي للفصل الدراسي أحد الموارد التي تُعدِّها الجمعية لمساعدة المعلمين في تنفيذ مشروعات الذكاء الاصطناعي لإعداد الطلاب لمستقبلهم.

ونحن عىل ثقة بأن لغة حل املشكالت يف املستقبل ستكون لغة الذكاء االصطناعي، وأنه يجب عىل املعلمني التعجيل بفهم الذكاء االصطناعي من أجل تقديم التوجيه للجيل القادم. نحن هنا ملساعدتك يف تحقيق ذلك!

> **جوزيف ساوث (ISTE (كبري مسؤويل التعليم يف الجمعية الدولية للتكنولوجيا يف مجال التعليم**

## **مقدمة**

### **ما هو الذكاء االصطناعي؟**

<span id="page-4-0"></span>يتغلغل الذكاء االصطناعي يف التعليم والعمل وكل مناحي الحياة يف عاملنا اليوم. ويف الواقع، تُطور تقنيات الذكاء االصطناعي وتُطبق يف جميع مجاالت الدراسة— بداية من دراسة العلوم والحكومات وحتى اكتساب اللغات والفنون. ونعتقد أنه من أجل تحقيق النجاح في الدراسة بشكل خاص وفي الحياة بوجه عام، يحتاج جميع الطلاب من رياض الأطفال وحتى الصف الثاني عشر إلى بناء فهم تأسيسي لماهية الذكاء الاصطناعي وكيفية عمله وأثره على المجتمع. ويُعد تعليم الذكاء الاصطناعي مهمًا في جميع املجاالت، وليس يف فصول علوم الحاسوب فحسب.

لكن، وبرغم إماننا بذلك، نعترف بأن معظمنا من معلمي رياض الأطفال وحتى الصف الثاني عشر وقادة التعليم لم نحصل على قدر كبير من التدريب في مجال الذكاء الاصطناعي. قد تجد نفسك حتى تتساءل: ما هو الذكاء الاصطناعي؟ وإذا راودك هذا التساؤل، فاعلم أنه راود غيرك. وفي الواقع، لا يتفق خبراء الذكاء الاصطناعي دامًا على إجابة واحدة لهذا السؤال. ومع ذلك، فمن املهم معرفة ما نعنيه يف هذا الدليل عند اإلشارة إىل الذكاء االصطناعي.

ووفقًا للعالم جون مكارثي، الذي يعد أول من استخدم المصطلح، الذكاء الاصطناعي هو "علم وهندسة تصنيع الآلات الذكية،<br>وخاصة برامج الحاسوب الذكية" (مكارثي، جيه ٢٠٠٧)'. وتتمتع التكنولوجيا المدعومة بالذكاء الاصطناعي بالقدرة على الق بهذه الأشياء كاستخدام أجهزة الاستشعار لإدراك العالم من حولنا بشكل هادف، وتحليل البيانات التي تدركها، فضلاً عن تنظيمها واستخدامها بشكل مستقل لوضع تنبؤات وقرارات.

ًا ً اصطناعي يف الواقع، متثل استقاللية تقنيات الذكاء االصطناعي يف اتخاذ القرارات أحد العوامل املساعدة للتمييز بني ما يعد ذكاء وما لا يعد من بين مختلف التقنيات. على سبيل المثال، تفتح عملية صنع القرار بشكل مستقل الأبواب الآلية في متجر البقالة الخاص بك والتي لا تعتمد على الذكاء الاصطناعي — وتستخدم أجهزة استشعار للإدراك، وليس هذا فحسب، بل إنها تفتح استجابةً لعبارات شرطية بسيطة — بداية من السيارات الذاتية القيادة المدعومة بالذكاء الاصطناعي التي تستخدم أجهزة استشعار إلدراك البيانات املرئية وتحليلها، وُمُتثل هذه البيانات كخريطة للعامل وتُتخذ قرارات مصريية حساسة من حيث التوقيت حول الاتجاه الذي يجب التقدم إليه بعد ذلك وبأي سرعة.

وفي أفضل الأحوال، تؤدي تقنيات الذكاء الاصطناعي مهاماً يصعب على البشر أو يستحيل عليهم القيام بها. وفي حين اتخذ الذكاء<br>الاصطناعي قرارات استنادًا إلى مجموعة من البيانات والإجراءات المبرمجة بشكل استباقي، تستخدم العديد من تقني الاصطناعي الأحدث التعلم الآلي بهدف تحسين عملها اعتمادًا على بيانات جديدة على النحو الذي تُقدم به. وتستطيع برامج<br>الذكاء الاصطناعي، بعد تدريبها بشكل جيد، معالجة النتائج والتعرف على أغاطها واستخلاصها من مجموعات البيانات الكب عبر مختلف مجالات الدراسة. وبصورة مماثلة، مّتلك الروبوتات المدعومة بالذكاء الاصطناعي القدرة على إنجاز المهام التي تتسم في طبيعتها بالتعقيد أو الإلحاح أو الخطورة مقارنة بنظيراتها البشرية. تكشف المشروعات الواردة في هذا الدليل وفي المجلدات الأخرى من سلسلة التطبيق العملي لمشروعات الذكاء الاصطناعي للفصل الدراسي عن هذه الإمكانات للطلاب من رياض الأطفال إلى الصف الثاني عشر عبر المواد الدراسية المختلفة والصفوف الدراسية.

وميكنك معرفة املزيد حول الذكاء االصطناعي والحصول عىل املصادر الداعمة يف **ملحق [أ: تحليل الذكاء االصطناعي](#page-45-0)**.

<sup>1</sup> جون مكارثي (٢٠٠٧). ما هو الذكاء الاصطناعي؟ مقتبس من jmc.stanford.edu/articles/whatisai/whatisai.pdf

### **ملاذا ميثل**

### **تدريس الذكاء االصطناعي أهمية يف مقرراتك الدراسية؟**

<span id="page-5-0"></span>فكّر في المقالات التي قرأتها، وتتعلق باستخدام الذكاء الاصطناعي في التعليم من مرحلة رياض الأطفال وحتى الصف الثاني عشر. فمن المُرَجِّح أن غالبيتها تُرَ<br>مستقىلة زيادة أداء الطلاب من خلال التقييم المدعوم بالذكاء الاصطناعي والتعلّم الشخصي وزيادة المشاركة في التعلم التقليدي القائم على الحفظ والتلقين. نعم، مٍكن استخدام الذكاء الاصطناعي بهذه الطرق. ومع ذلك، تُعد الاستراتيجيات من هذا النوع غيضًا من فيض عندما يتعلق الأمر بقدرات الذكاء الاصطناعي في التأثير على حياة الطلاب — ليس في الفصل الدراسي وحده، بل من خلال أنشطتهم اليومية. ويتمثل الغرض الأساسي من هذا الدليل في النظر إلى ما هو أبعد من نوعيات الاستراتيجيات المذكورة أعلاه، إذ يهدف إلى البحث ليس في الطريقة التي ييسر بها الذكاء الاصطناعي الحياة، بل فيما يحتاج الطلاب إلى معرفته وفهمه حول الذكاء الاصطناعي لضمان نجاحهم في القيام بدور المستخدمين المتعمقين ووالمبتكرين لهذه الأدوات الفعّالة.

يخاطب هذا الدليل المعلمين الذين يقومون بتدريس المواد الأكادمية الأساسية في الصفوف من السادس إلى الثاني عشر. لماذا نخصص دلياًلً ملجاالت الدراسة هذه؟ منذ أن أصبح الذكاء االصطناعي أحد أشكال الخيال العلمي، وهو يتغلغل يف كل جانب من جوانب حياتنا تقريبًا؛ وفي حين يدرك معظمنا أدوات، مثل: المساعدين أو المتصفحين الافتراضيين، لا ندرك الطرق التي يؤثر بها<br>يدري سبب الذكاء االصطناعي عىل املجتمع. عىل سبيل املثال:

- مع اتساع نطاق مجال الذكاء الاصطناعي، فمن الأهمية مكان أن يكون الطلاب على دراية بالآثار الأخلاقية واملجتمعية لنظم الذكاء االصطناعي وكيفية تصميمها وتنظيمها.
- وتتحدى الأدوات المدعومة بالذكاء الاصطناعي التي تُستخدم لإعداد المعلومات وتوزيعها المعلومات الواقعية<br>والمعلومات المضللة على حد سواء الطلاب ليصبحوا مستهلكين متعمقين للوسائط.
	- ويتطلب استخدام برامج الدردشة الآلية والمساعدين الافتراضيين لدعم التعلّم والإنتاجية على مستوى مجالات املحتوى الدرايس أن يفهم الطالب ماهية عوامل الذكاء االصطناعي وطريقة عملها.
	- ويتطلب استخدام الذكاء االصطناعي لحل املشكالت املتعلقة بالعلوم والبيئة من الطالب فحص طريقة تحقيق ذلك.

وتشير هذه الأمثلة إلى أهمية فهم جميع الطلاب لمستوى استخدام الذكاء الاصطناعي للتأثير على ما نتعلمه وطريقة التعلم الوسائط واستهلاكها، وحل المشكلات. ولا يتطلب الوعي على هذا المستوى خبرة تقنية معينة؛ فقد يكون بإمكان المعلمين عدمي أو قليلى الخبرةسابقة فى الذكاء الاصطناعي مساعدة طلابهم على الدراية التامة بتقنيات الذكاء الاصطناعي. ومٍكن للمعلمين المساعدة من خلال تحديد حالات استخدام الذكاء الاصطناعي، والتعرّف على المبادئ الأخلاقية في مجال الآلات والتي تؤثر على<br>سبب المساعدة القرارات التي نتخذها، والاستيعاب الكافي لمفاهيم الذكاء الاصطناعي بحيث ميكنهم تذكير الطلاب بأن الذكاء الاصطناعي ليس إلا أداة من صنع البشر.

وحتى وقت قريب، كان المنطق السائد يشير إلى أن التدريس المتعلق بالذكاء الاصطناعي ينبغي أن يقتصر على مقررات علوم الحاسوب على مستوى المدارس الثانوية والجامعات. ومع ذلك، أصبح استخدام الذكاء الاصطناعي منتشرًا على نطاق واسع في<br>جميع شرائح المجتمع لدرجة أن الفهم الأساسي لماهية الذكاء الاصطناعي وقدراته أصبح ضروريًا مّامًا مثل المهارات الأس التقليدية، مثل: القراءة والكتابة والحوسبة. وتشجع وزارة الأمن الداخلي المطارات على تنفيذ برامج التعرف على الوجوه لفحص الركاب. وتُستخدم أدوات الذكاء االصطناعي لتوليد معلومات بأشكال مختلفة — النصوص، ومقاطع الفيديو، والصوت، والصور. فكيف يقررالمستهلك مدى موثوقية أو انحراف المعلومات؟ وقد أصبح المساعدون الافتراضيون وبرامج الدردشة الآلية الافتراضية واقعية لدرجة أنه يصعب أحيانًا التمييز بينها وبين البشر.

<span id="page-6-0"></span>ويستكشف الخرباء والعلامء يف املجال الطبي استخدام الذكاء االصطناعي للتعرف عىل األمراض وتشخيصها. يؤكد كل مثال من هذه الأمثلة على أنه في حين ينتمي معظم مصممي هذه الأدوات إلى تخصصات الرياضيات والعلوم وعلوم الحاسوب، نُعد جميعًا مستخدمين نهائيين؛ ومن ثم يجب أن نشارك في المحادثة إذا كانت هذه الأدوات ستلبي احتياجاتنا بشكل فعال.

### **اعتبارات إعداد مرشوعات الذكاء االصطناعي وتنفيذها**

يوفّر هذا الدليل مشروعات يقودها الطلاب ومكن من خلالها وبشكل مباشر تدريس معايير مجالات المحتوى الدراسي بالتوازي مع بناء فهم أساسي لماهية الذكاء الاصطناعي وطريقة عمله وكيفية تأثيره في المجتمع. وقد راعينا أثناء تصميم هذه المشروعات العديد من المناهج الأساسية. وبفهم هذه ا المناهج، يتوفر الدعم اللازم لاستيعاب المشروعات الواردة في هذا الدليل وتنفيذها، بالإضافة إلى دعم عملك الخاص المعنى بتصميم المزيد من الأنشطة التي تدمج تعليم الذكاء الاصطناعي في المنهج الدراسي.

#### **منهجنا الذي يقوده الطالب**

تستخدم مشروعات هذا الدليل منهج التعلم الذي يقوده الطالب. وبدلًا من مجرد التعرف على الذكاء الاصطناعي من خلال مقاطع الفيديو أو المحاضرات، يقوم الطلاب الذين ينجزون هذه المشروعات بدور المشاركين الفاعلين في استكشاف الذكاء الاصطناعي. وفي هذه العملية، يعمل الطلاب بشكل مباشر باستخدام تقنيات الذكاء الاصطناعي المبتكرة، ويشاركون في الأنشطة "غير المتصلة بالإنترنت" التي تعزز من فهمهم لطريقة عمل تقنيات الذكاء الصناعي وابتكارهم لمنتجات أصيلة ومتنوعة – بداية من برامج الدردشة الآلية وحتى النماذج الأولية - لإظهار تعلمهم.

وتُقسّم الأنشطة التي يقودها الطلاب في كل مشروع إلى ثلاثة أقسام: البدء وإلقاء نظرة فاحصة فاحصة والعروض النهائية.

**تجذب أنشطة** "البدء" اهتامم الطالب، وتَُنشّ ط معارفهم املسبقة وتعرفهم بأهداف املرشوع.

تعمل أنشطة **"إلقاء نظرة فاحصة فاحصة"** عىل زيادة فهم الطالب للذكاء االصطناعي من خالل تزويدهم بأنشطة داعمة وموجهة تربط بني مفاهيم الذكاء االصطناعي ومحتوى املادة الدراسية. سيتعلم الطالب مفردات أساسية، ويكتشفون طريقة عمل تقنيات الذكاء الاصطناعي، ويحللونها في الواقع، ويطبقون أدوات الذكاء الاصطناعي في الجوانب المرتبطة عشكلات مجالات المحتوى الدراسي.

<mark>ي</mark>ثل تقديم "العروض النهائية" تحديًا للطلاب يلزمهم بتجميع ما تعلموه، وإنجاز مهام هادفة، والتفكير في التأثير املجتمعي للمحتوى الذي تعلموه.

وعلاوة على ذلك، يتم في هذا الدليل وضع إطار لاستكشاف الطلاب للذكاء الاصطناعي ضمن المعايير والمفاهيم ومستويات ً عىل مستوى طالبك ومقدار الوقت التعمق املناسبة للمواد األكادميية األساسية يف الصفوف من السادس إىل الثاين عرش. وبناء المتاح لديك، ميكنك إمّام المشروع الكامل من مرحلة "البدء" وحتى "العروض النهائية"، والاختيار من بين الأنشطة المدرجة أو تعلم الطلاب المزيد من خلال الاستفادة من الملحقات والموارد الإضافية المتاحة لك. وفيما يتعلق بالطلاب الذين لا متلكون خبرة سابقة في تعلم الذكاء الاصطناعي، فمن خلال احتكاكهم بأنشطة التعلم الموجهة وحدها سيشكلون فهمًا لعالم لم يتصوروه من قبل. وبالنسبة إلى الطلاب الذين لديهم خلفية في علوم الحاسوب أو الذكاء الاصطناعي، فإن المشروعات والموارد الكاملة ستظل تحديًا لتفكيرهم ، وستعرفهم على تقنيات وتطبيقات الذكاء الاصطناعي الجديدة عبر مجالات الدراسة المختلفة.

وبالإضافة إلى إمكانية تعديل أنشطة المشروع التي تقوم بتنفيذها، عكنك أيضًا تعديل المشروعات نفسها حسب الحاجة لدعم<br>التعلم على مختلف مستويات الصفوف الدراسية والقدرات. وعكنك تقديم تفسيرات بسيطة وتعريفات للمفردات أو تقسيم الطالب للعمل كأفراد أو مجموعات صغرية أو كفصل بالكامل أو ضبط ناتج العروض النهائية ليناسب قدراتهم بشكل أفضل. على سبيل المثال، في مشروع ٣: مِكن أن يستكمل الطلاب استخدام الذكاء الاصطناعي في حل المشكلات البيئية في مقررات العلوم أو مهارات اللغة الإنجليزية في المدرسة الإعدادية أو الثانوية. ومع ذلك، ينبغي تعميق التعليمات المتعلقة بالتعلم الآلي والقواعد الحسابية التصنيفية مع تقدمهم في السن. وبفضل النجاح المبكر والمتكرر في هذه الأنشطة وغيرها من أنشطة تعلّم الذكاء الاصطناعي، يتحفز الطلاب على مواصلة استكشافهم لتطبيقات الذكاء الاصطناعي المهمة ذات الصلة بالمجال في المستقبل.

#### **األطر واملعايري**

عند اتخاذ قرارات بشأن ما ينبغي تدريسه حول الذكاء االصطناعي يف الفصول الدراسية من رياض األطفال وحتى الصف الثاين عشر، نوصي مراعاة المعايير والأطر التعليمية ذات الصلة. وفيما يتعلق بأطر تدريس الذكاء الاصطناعي، يشير هذا الدليل إلى الأفكار الخمس الرئيسية في الذكاء الاصطناعي (كما هو موضح في شكل ١)

وتعمل الأفكار الخمس الرئيسية في الذكاء الاصطناعي كإطار تنظيمي للمبادئ التوجيهية الوطنية لتعليم الذكاء الاصطناعي من مرحلة رياض الأطفال وحتى الصف الثاني عشر والتي <del>م</del>خضت عنها مبادرة الذكاء الاصطناعي للتعليم من مرحلة رياض الأطفال وحتى الصف الثاني عشر (AI4K12). وتوضح هذه المبادئ التوجيهية ما يجب على جميع طلاب هذه المراحل تعلّمه حول الذكاء الاصطناعي. ويُسلّط كل جانب من جوانب المشروع في هذا الدليل الضوء على مفهوم أو أكثر من المفاهيم الأساسية الأربعة الأولى—الإدراك، والتمثيل والاستدلال، والتعلم، والتفاعل الطبيعي—بالإضافة إلى الأثر المجتمعي لهذا المفهوم في سياق المشروع.

وباإلضافة إىل ذلك، تساعد معايري الجمعية الدولية للتكنولوجيا يف التعليم ومهارات التفكري الحاسويب يف وضع إطار لتضمني وتطوير المشروعات المتعلقة بالذكاء الاصطناعي في الفصول الدراسية من رياض الأطفال وحتى الصف الثاني عشر. وتحدد معايير **[الجمعية الدولية للتكنولوجيا يف مجال التعليم](https://www.iste.org/standards/for-students)** املهارات واملعارف التي يحتاجها للنجاح والتطور واإلسهام يف مجتمع عاملي مرتابط ودائم التغري. وتحدد **[مهارت التفكري الحاسويب للمعلمني](http://www.iste.org/standards/computational-thinking)** املهارات التي يحتاجونها للنجاح يف إعداد الطالب ليصبحوا مبتكرين وبارعين في حل المشكلات في العالم الرقمي. وتزودنا المعايير والمهارات معًا بلغة ومنظور لفهم الطريقة التي تتناسب<br>من خلالها مشروعات الذكاء الاصطناعي مع الهدف الأسمى المتمثل في تعليم جميع الطلاب ليصبحوا مفكرين حاسوبيين كل مشروع من مشروعات هذا الدليل إلى نقاط التوافق مع كل من معايير الجمعية الدولية للتكنولوجيا في التعليم للطلاب ومهارات التفكير الحاسوي.

**األفكار الخمس الرئيسية يف الذكاء االصطناعي**

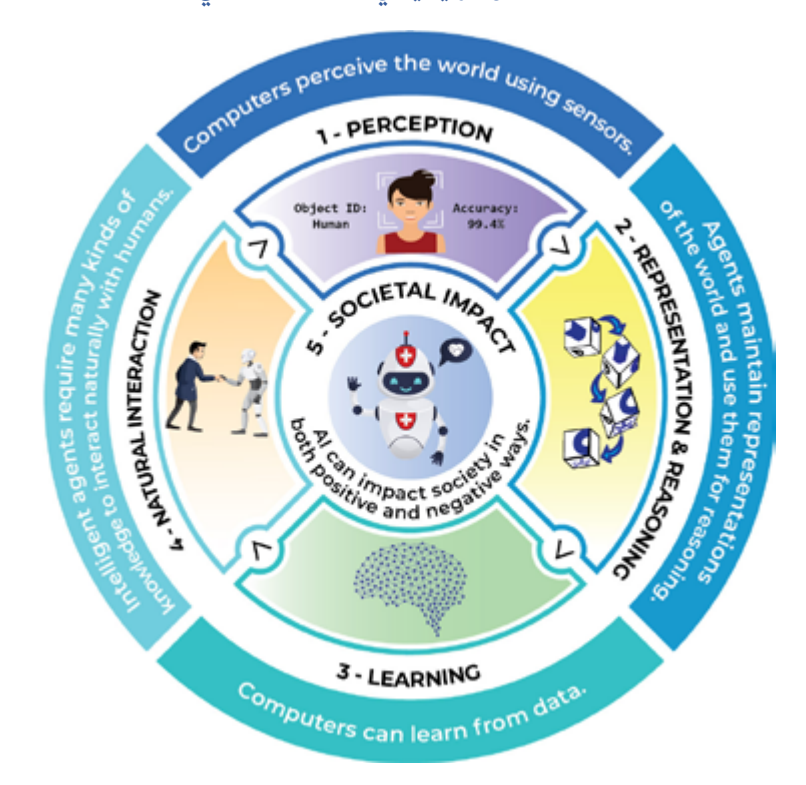

**الشكل .1** األفكار الخمس الرئيسية يف الذكاء االصطناعي. املصدر: مبادرة الذكاء االصطناعي من مرحلة رياض الأطفال وحتى الصف الثاني عشر. مرخصة مموجب الرخصة الدولية للمشاع الإبداعي مشاركة مماثلة غير تجارية ٤,٠

وأخيرًا، هناك طريقة أخرى للتفكير في استخدام التكنولوجيا في هذه المشروعات التي يقودها الطلاب وهي طريقة استخدام غوذج (SAMR) الذي ابتكره الدكتور روبن بوينتدورا. ويُصنف هذا النموذج استخدام التكنولوجيا إلى أربع فئات، وهي: االستبدال والزيادة والتعديل وإعادة التصميم. ويف حني أن استخدامات التكنولوجيا عىل مستوى االستبدال والزيادة تعزز من التعلم أو أداء املهام، تسهم استخداماتها عىل مستوى التعديل وإعادة التصميم يف تحويل تجربة أو مهمة تعلم إىل إجراء كان من الصعب أو المستحيل تصوره في السابق. وتشجع العديد من الأنشطة الواردة في هذا الدليل على استخدام الطلاب للتكنولوجيا على مستوى التعديل وإعادة التصميم. وعلى الرغم من أن الأنشطة الأخرى قد تحفز الطلاب على الانخراط في تقنيات الذكاء الاصطناعي نظريًا من خلال المشاركة في أنشطة غير متصلة بالإنترنت أو استخدام تقنيات الذكاء الاصطناعي على مستوى االستبدال أو الزيادة لنموذج SAMR ّ)) ، إال أن كل مفهوم جديد سيكتسبه الطالب سيمكنهم من فهم تقنيات الذكاء االصطناعي واستخدامها وابتكارها والتي ستعيد تحديد الطريقة التي نعيش ونعمل بها بشكل أسايس.

### **طريقة استخدام هذا الدليل**

<span id="page-9-0"></span>هناك العديد من المقررات الدراسية وورش العمل وحلقات الدراسة وغيرها من فرص التعلم الأخرى سواء عبر الإنترنت أو بدون الاتصال بشبكة الإنترنت والتي تُركّز على أساسيات الذكاء الاصطناعي. وهناك أيضًا موارد تستهدف المعلمين البارعين في استخدام التكنولوجيا ممن لديهم خلفية في مفاهيم الذكاء الاصطناعي ومهارات البرمجة اللازمة لتعليم الطلاب كيفية برمجة المشروعات القامًة على الذكاء الاصطناعي. ومع ذلك، فعندما يتعلق الأمر بالمعلمين الذين يقومون بتدريس الذكاء الاصطناعي في المراحل الأولى من التعلم، لا تتوفّر أدوات تساعدهم على تحويل ما يتعلمونه إلى أنشطة هادفة يقودها الطلاب في الفصل الدراسي. ومن هنا يأتي دور سلسلة أدلة التطبيق العملي لمشروعات الذكاء الاصطناعي للفصل الدراسي.

فيُقدّم كل دليل في هذه السلسلة معلومات ومقترحات بالأنشطة التي يستطيع المعلمون ممارستها — بغض النظر عن خبراتهم<br>-وخلفياتهم المعرفية — ؛ لضمان حصول طلابهم على فرص المشاركة في أنشطة هادفة تتعلق بالذكاء الاصطناعي. ويتكون كل دليل من ثلاثة أجزاء: المقدمة والمشروعات والملاحق. لنراجع الآن كل قسم بإيجاز.

#### **مقدمة**

يُوجّه كل دليل من أدلة سلسلة التطبيق العملي لمشروعات الذكاء الاصطناعي للفصل الدراسي إلى مجموعة محددة من المعلمين:<br>-معلمي المدارس الابتدائية والثانوية ومعلمي المواد الاختيارية وعلوم الحاسوب. وبالإضافة إلى قسم "طريقة الاستخدام"، تتضمن مقدمة كل دليل املعلومات التالية:

- ملحة عامة عن سلسلة *التطبيق العميل ملرشوعات الذكاء االصطناعي للفصل الدرايس*
	- مناقشة بعنوان "ما هو الذكاء االصطناعي؟"
	- رشح ملدى توافق الذكاء االصطناعي مع سياق هذا الدليل
	- اعتبارات لتصميم المشروعات ذات الصلة بالذكاء الاصطناعي وتنفيذها.

#### **تصميم املرشوع**

لتيسير الاستخدام، صممت كل مشروعات أدلة هذه السلسلة بصيغة متسقة كما يلى:

#### **ملحة عامة عن املرشوع**

تقدّم هذه اللمحة العامة عن المشروع شرحًا لماهيته وكيفية ارتباطه بالمعايير القامًة على البحث والمعارف والمهارات التي<br>سيكتسبها الطلاب كنتيجة لاستكمال المشروع. ويشتمل كل مشروع على أقسام محددة تتناوللمحة عامة موجزة عن المشروع والمادة الدراسية، والدرجات المستهدفة،والمدة المقدرة للمشروع، وأهدافه، وقامًة بالمعايير المستخدمة ذات الصلة، مثل: معايير الجمعية الدولية للتكنولوجيا يف التعليم الخاصة بالطالب، ومهارات التفكري الحاسويب، واألفكار الخمس الرئيسية ملبادرة "الذكاء الاصطناعي للمراحل التعليمية من رياض الأطفال وحتى الصف الثاني عشر" في الذكاء الاصطناعي، ومعايير مجال المحتوى الدرايس.

#### **اإلعداد**

يوفّر الإعداد المعلومات التي يحتاجها المعلمون لوضع المشروع موضع التنفيذ بالتعاون مع الطلاب. ويتضمن هذا القسم قامًة بالمواد المطلوبة لاستكمال المشروع، وقامًة بالموارد الداعمة للمعلم، إن وجدت، وقامًة ممهام التخطيط الواجب إنجازها قبل التنفيذ، مثل: اختيار الأدوات ومراجعة الموارد عبر الإنترنت وما إلى ذلك.

#### **التعليامت**

يتضمن كل مشروع تعليمات لما يلي:

- أنشطة "البدء" التي تجذب اهتمام الطلاب وتُنشّط معارفهم السابقة وتتيح لهم التعرف على أهداف المشروع.
	- أنشطة "إلقاء نظرة نظرة فاحصة" التي تُطوّر فهم الطلاب للذكاء الاصطناعي من خلال تزويدهم بأنشطة تعليمية مدعومة وموجهة تربط بين مفاهيم الذكاء الاصطناعي والمحتوى الدراسي.
	- "العروض النهائية" التي مّثل تحديًا أمام الطلاب لتوليف تعلمهم، وإنجاز مهام أداء ذات مغزى، إلى جانب<br>التفكير في الأثر المجتمعي لما يتعلموه.

وفي حين وفرنا روابط لموارد دعم هذه الأنشطة، مٍكن في معظم الحالات تنفيذ هذه الأنشطة بنجاح باستخدام مجموعة متنوعة من الأدوات المماثلة. وعلاوة على ذلك، قد تُتاح أدوات جديدة أو محسنة في السنوات القادمة. فضع في اعتبارك أن الأدوات والموارد المدرجة في الأدلة ما هي إلا مقترحات.

وبالإضافة إلى ذلك، لا يٌقصد بتضمين أي مادة إقرار بصحة وجهة نظر معنية تم التعبير عنها، أو عرض منتج أو خدمة معينة. وقد تتضمن هذه املواد وجهات نظر وتوصيات لعديد من الخرباء املختصني، باإلضافة إىل روابط نصوص تشعبية ملعلومات أعدتها المنظمات العامة والخاصة الأخرى، واحتفظت بها. ولا تعكس الآراء المُعبر عنها في أي من هذه المواد مواقف الجمعية الدولية للتكنولوجيا يف التعليم أو سياساتها. وال تتحكم الجمعية يف أي معلومات خارجية واردة يف هذه املواد أو مالمئتها أو حسن توقيتها أو اكتمالها، كما لا تضمن دقتها.

وعلاوة على ذلك، وقبل استخدام أي من الموارد المشار إليها مع الطلاب، من الضروري التحقق من متطلبات حساب كل مورد يعارض سياسة خصوصية بيانات طالب مدرستك / إدارتك التعليمية لضامن امتثال التطبيق لهذه السياسة. وباإلضافة إىل ذلك، قد تتطلب شروط استخدام بعض الموارد الحصول على إذن أولياء الأمور بهدف ضمان توافقها مع قانون حماية خصوصية الأطفال على الإنترنت، وقانون الحقوق التعليمية، والخصوصية الأسرية للطلاب دون سن الثالثة عشرة.

#### **ملحقات**

تشمل الملحقات الاستراتيجيات والموارد الخاصة بتوسيع نطاق المشروع أو تعزيزه لدعم التعلم الممتد للطلاب.

#### الم*س*ر د والملاحق

**املرسد** يتضمن المسرد تعريفات للمصطلحات الواردة في المشروعات والتي قد تكون غير مألوفة أو في حاجة إلى توضيح.

#### **امللحق أ: الكشف عن الذكاء االصطناعي**

يقدم ملحق "أ" تفسيرات وموارد أساسية لاستيعاب المفاهيم الرئيسية للذكاء الاصطناعي وتدريسها.

#### **ملحق ب: التوافق مع معايري الجمعية الدولية للتكنولوجيا يف التعليم واألفكار الرئيسية يف مبادرة الذكاء**  الاصطناعي للتعليم من مرحلة رياض الأطفال وحتى الصف الثاني عشر.

يعرض هذا القسم نظرة عامة عالية املستوى حول طريقة مالمئة جميع األدلة األربعة املوجودة يف سلسلة *التطبيق العميل ملرشوعات الذكاء االصطناعي للفصل الدرايس* مع معايري الجمعية الدولية للتكنولوجيا يف التعليم للطالب، ومهارات التفكري الحاسوي، والأفكار الخمس الرئيسية لمبادرة الذكاء الاصطناعي للتعليم من مرحلة رياض الأطفال وحتى الصف الثاني عشر. برامج الدردشة اآللية املدعومة بالذكاء االصطناعي

<span id="page-11-0"></span>**املرشوع األول**

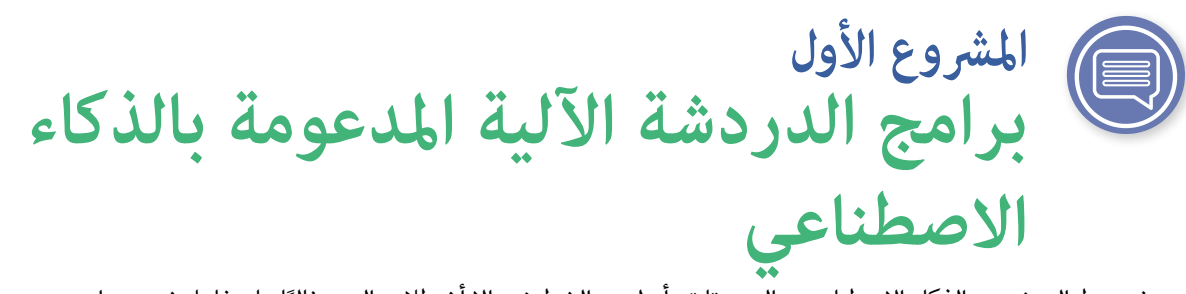

وبرغم ربط البعض بين الذكاء الاصطناعي، والروبوتات، أو لعب الشطرنج، إلا أن طلاب اليوم غالبًا ما يتفاعلون مع برامج<br>... الدردشة اآللية املدعومة بالذكاء االصطناعي بشكل يومي. توجد برامج دردشة آلية مدعومة بالذكاء االصطناعي مثل برامج سريي، وأليكسا، وكورتانا، ومساعد جوجل يشيع استخدامها عىل الهواتف الذكية وأجهزة الحاسوب الخاصة بالطالب، واألجهزة املنزلية؛ لكن ياترى ما مدى معرفة الطالب بطريقة عملها وكيفية استخدامهم لها؟ جل يشيع استخدامها عىل الهواتف الذكية وأجهزة الحاسوب الخاصة بالطلاب، والأجهزة المنزلية؛ لكن ياترى ما مدى معرفة الطلاب بطريقة عملها وكيفية استخدامهم لها؟

### **نظرة عامة عىل املرشوع**

وفي هذا المشروع القائم على البحث، سيتعلم الطلاب كيفية استخدام الذكاء الاصطناعي في معالجة اللغات الطبيعية للتحدث

نريد أن يدرك طلابنا ماهية الذكاء الاصطناعي، وكيفية عمله قبل انتهاء فترة التعليم الإعدادي، لذا نضع نطاقًا وترتيبًا لتدريس الذكاء الاصطناعي لهم. معظم الطلاب على دراية بطبيعة برامج الدردشة الآلية،<br>. ما يجعل هذه الربامج وسيلة مناسبة لبدء تعريفهم بالذكاء االصطناعي.

— **جويل سنايدر، معلمة التكنولوجيا والهندسة، مدرسة ميلون اإلعدادية**

بطريقة مقاربة للبشر، ثم يقومون بتطبيق هذه المعارف لإعداد مُوذج يشرح الطريقة التي يقوم من خلالها مساعد افتراضي أو عميل محادثة افتراضي مدعومين بالذكاء الاصطناعي بأداء مهمة تتعلق بالمقررات الدراسية لمجال تخصصهم.

> **املوضوع** يناسب جميع املجاالت

**املدة املتوقعة**

من 5 إىل 7 ساعات

**الصفوف الدراسية املستهدفة** من الصف السادس إلى الصف الثاني عشر

#### **مفردات اللغة**

**برنامج الدردشة اآللية عمالء املحادثة خالصة**

**معالجة اللغات الطبيعية جهاز استشعار مساعدون افرتاضيون**

## **املرشوع األول**

برامج الدردشة اآللية املدعومة بالذكاء االصطناعي

#### **األهداف**

في نهاية المشروع، سيتمكن الطلاب مما يلي:

- رشح ماهية معالجة اللغة الطبيعية.
- مقارنة نقاط قوة ونقاط ضعف املساعدين وعمالء املحادثة االفرتاضيني والتمييز بينها.
- شرح الطريقة التي عكن من خلالها للمساعد أو عميل المحادثة الافتراضي أداء مهام مجال المحتوى التعليمي.

#### **املعايري**

#### **معايري الجمعية الدولية للتكنولوجيا يف التعليم للطالب**

#### **.2 املواطن الرقمي**

**د.** يدير الطالب بياناتهم الشخصية للحفاظ عىل خصوصيتهم وأمانهم الرقميني، ويصبحون عىل دراية بتقنية جمع البيانات املستخدمة لتتبع تصفحهم عرب اإلنرتنت.

#### **.5 املفكر الحاسويب**

**د.** يدرك الطالب كيفية عمل األمتتة واستخدام التفكري الحسايب لوضع سلسلة من الخطوات لوضع حلول مؤمتتة واختبارها.

#### **.6 املتواصل املبدع**

ج. يقوم الطلاب بنقل الأفكار المعقّدة بوضوح وفعّالية من خلال إنشاء أو استخدام مجموعة متنوعة من الكائنات الرقمية، مثل: العروض البصرية أو النماذج أو المحاكاة.

#### **مهارات التفكري الحاسويب الخاصة بالجمعية الدولية للتكنولوجيا يف التعليم**

#### **.1التفكري الحاسويب**

**هـ.** التعرف عىل كيفية تفاعل الحوسبة واملجتمع إلتاحة الفرص، وإحداث التحيزات، وفرض املسؤوليات، وتشكيل التهديدات لألفراد واملنظامت.

#### **.2 قائد العدالة**

**هـ.** تواصل مع الطالب وأولياء األمور والقادة حول آثار الحوسبة يف عاملنا وعرب األدوار املتنوعة والحياة املهنية، وسبب كون هذه المهارات ضرورية لجميع الطلاب.

**األفكار الخمس الرئيسية ملبادرة الذكاء االصطناعي للمراحل التعليمية من رياض األطفال وحتى الصف الثاين عرش )12K4AI )يف الذكاء االصطناعي**

#### **.1 اإلدراك**

تدرك الحواسيب العالم من خلال أجهزة الاستشعار.

#### **.4 التفاعل الطبيعي**

يتطلب عملاء الذكاء الاصطناعي أنواعًا كثيرة من المعارف للتفاعل بشكل طبيعي مع البشر.

#### **.5 األثر املجتمعي**

قد يؤثر الذكاء االصطناعي عىل املجتمع بطرق إيجابية وسلبية عىل حد سواء.

## <span id="page-13-0"></span>**املرشوع األول**

برامج الدردشة اآللية املدعومة بالذكاء االصطناعي

#### **معايري مجاالت املحتوى الدرايس**

صُمِمَ صُمِمَ هذا المشروع ليتم تنفيذه في مجموعة متنوعة من الفصول الدراسية الثانوية. كلما أمكن، ننصح باختيار معايير<br>محتوى مواد دراسية تكون ذات صلة بفهم استخدام التكنولوجيا أو التطورات الحديثة الأخرى في هذا المجال.

### **اإلعداد**

#### **املواد**

- جهاز (أجهزة) حاسوب أو جهاز (أجهزة) لوحية متصلة بالإنترنت للوصول إلى الأدوات والموارد عبر الإنترنت.
	- حاسوب وجهاز عرض للمعلم.
		- األداة: **[Botframe](https://botframe.com/editor/new)**

- مقطع الفيديو: "**[معالجة اللغة الطبيعية رقم](http://www.pbs.org/video/natural-language-processing-7-eroyod/)** ٧" **املوارد الداعمة للمعلمني**
- مقال: "**[مقدمة بسيطة ملعالجة اللغة الطبيعية](http://becominghuman.ai/a-simple-introduction-to-natural-language-processing-ea66a1747b32)**"
- مقطع الفيديو: " **ّ كيفية عمل [برامج الدردشة اآللية؟ رشح مبس](http://www.youtube.com/watch?v=aDZc_UW7uNA) ط**"
	- املقالة ومقطع الفيديو: "**[ما هي برامج الدردشة اآللية؟](http://edu.gcfglobal.org/en/thenow/what-are-chatbots/1/)**"
		- مقال: "**[كيفية تصميم تجربة صوتية](http://www.bbc.co.uk/gel/guidelines/how-to-design-a-voice-experience)**"

#### **اإلعداد املتقدم**

اختبر برنامجاً من برامج الدردشة الآلية التي سيستخدمها الطلاب، وتأكد من أنها ستعمل على كل من أجهزة الطلاب وشبكة املدرسة.

### **التعليامت**

### **البداية**

#### **النشاط :1 مناقشة**

يف هذا النشاط، يقوم الطالب بتنشيط املعارف املسبقة حول موضوع برامج الدردشة اآللية املدعومة بالذكاء االصطناعي من خالل مناقشات صفية.

. قَدّم للطلاب تعريف **برنامج دردشة آلية**: برنامج يحاكي المحادثة معٍ إنسان. تتفاعل برامج الدردشة الآلية البسيطة مع البشر باستخدام أسئلة وإجابات وبيانات محددة مسبقًا يتم ترميزها وبرمجتها. وتستخدم الذكاء<br>الاصطناعي للحصول على مزايا إضافية، مثل: تحويل الصوت إلى نصوص والنصوص إلى صوت، ومعالجة قدر كبير من المفردات أو قواعد المعرفة والتعلم من المحادثات السابقة.

برامج الدردشة اآللية املدعومة بالذكاء االصطناعي

. اسأل الطالب: هل سبق لكم استخدام برنامج دردشة آلية يعمل بالذكاء االصطناعي، مثل: "سريي" من أبل أو "أليكسا" من أمازون أو "كورتانا" من مايكروسوفت أو مساعد جوجل؟ وملاذا استخدمتموه؟ وما هي املهام التي قام بها؟ وإىل أي مدى كان التحدث مع عميل الذكاء االصطناعي مامثاًلً للتحدث إىل إنسان؟ وما مدى الاختلاف الذي لاحظته؟ وهل سبق لك أن كنت غير متأكد مع من تتحدث: أهو إنسان أو برنامج دردشة آلية؟

#### **إلقاء نظرة فاحصة**

#### **نشاط :2 تجربة برامج الدردشة اآللية املدعومة بالذكاء االصطناعي**

يف هذا النشاط القائم عىل البحث، سيتفاعل الطالب مع نوعني من برامج الدردشة اآللية املدعومة بالذكاء االصطناعي وهام: املساعدون االفرتاضيون و**عمالء املحادثة** االفرتاضيون. وسيناقشون نقاط القوة ونقاط الضعف لكل شكل من أشكال برامج الدردشة اآللية.

- . أخرب الطالب بأنهم يف هذا النشاط سيتعلمون نوعني من برامج الدردشة اآللية املدعومة بالذكاء االصطناعي وهما: المساعدون الافتراضيون وعملاء المحادثة الافتراضيون.
- . شجعهم عىل التفاعل مع العروض التوضيحية للعديد من املساعدين وعمالء املحادثة االفرتاضيني ومشاهدتها. ومكنك استخدام العناصر المدرجة أدناه أو استكمال هذه القائمة بأمثلة لبرامج الدردشة الآلية المتعلقة بالمادة الدراسية. ومع تفاعل الطلاب مع برامج الدردشة الآلية، ينبغي أن يطلبوا منها إكمال العديد من المهام األساسية، مثل: حجز موعد، أو تعيني مؤقت، أو حل مسألة حسابية؛ بل ويحاولون إجراء محادثة معها حول العديد من الموضوعات اليومية، مثل: الهوايات أو الأفكار حول العالم.

ملاحظة: نظرًا لأن البيانات المدخلة يتم إرسالها بهدف معالجتها بواسطة الذكاء الاصطناعي، ينبغي للطلاب عدم<br>\* تقديم أي معلومات تحدد الهوية الشخصية

- برنامج الص<sub>لا</sub>فة الآلي من مساعد واتسون : يساعد هذا المساعد الافتراضي في معالجة المعاملات<br>المصر فية.
- المساعد الافتراضي من كليفرسكريبت: عكن لهذا المساعد الافتراضي الإجابة عن أسئلة حول الخرائط<br>والتعريفات والترجمات والعمليات الحسابية.
	- **جوجل دوبلكس: يعرض هذا الفيديو مساعدًا افتراضيًا يؤدي مهاماً باستخدام مراسلات مقاربة** لمراسلات البشر.
	- **إليزا، املعالجة النفسية الروجرية**: كانت النسخة األصلية من برنامج الدردشة اآللية املذكور عميال من عملاء المحادثة الأولى التي كانت تحاكى الإنسان في ستينيات القرن الماضي.
		- **أليس**: حاز عميل املحادثة املشار إليه عىل العديد من الجوائز يف تسعينيات القرن املايض.
			- ً  ا عىل جائزة. **ميتسوكو )Mitsuku)**: عميل محادثة حصل مؤخر
- ٣. اعرض مخطط فن (Venn) فارغًا. اكتب "مساعد افتراضي" في دائرة و"وعميل المحادثة" في دائرة أخرى. اطلب<br>من الطلاب التفكير في تفاعلاتهم مع برامج الدردشة الآلية، وتحديد الخصائص المشتركة والمختلفة بين المساعدين الافتراضين وعملاء المحادثة. قد تتضمن الإجابات المحتملة:

**املساعدون االفرتاضيون.** اتباع التوجيهات ألداء مهام منفصلة، مثل: إدارة قوائم املهام، أو تدوين املالحظات، أو ضبط أجهزة التوقيت أو املواعيد، أو البحث عن املعلومات. أحصل عىل منفذ وصول إىل قاعدة معرفية، وميكن بذلك الإجابة فقط عن الأسئلة المتعلقة ما فيها من معلومات. غالبًا ما تُستخدم لخدمة العملاء. تخدم غرضًا محددًا.<br>.

برامج الدردشة اآللية املدعومة بالذكاء االصطناعي

**عمالء املحادثة.** تفاعالت طبيعية مقاربة للبرش. يطرح أسئلة ويتحدث عن مجموعة متنوعة من املوضوعات حتى املوضوعات الشخصية. يستطيع إجراء محادثة قصرية.

كلاهما. القدرة على التعرف على لغة البشر. القدرة على إجراء محادثة. فهم محدود أو منعدم للموضوعات التي تتجاوز قاعدتها املعرفية. طرح أسئلة عىل املستخدم. ال ميكن لها دامئًا تذكر ما قالته بالفعل. ال تكون منطقية دامئًا.

- . اختتم النشاط مبشاركة هذه التعريفات لتلخيص ما تعلموه.
- ً عىل أوامر ُ ً نفّذ مهاما محددة بناء املساعد االفرتايض: عميل برمجة مدعوم بالذكاء االصطناعي ي يتلقاها أو أسئلة املستخدم.
- عميل املحادثة: عميل برمجة مدعوم بالذكاء االصطناعي مصمم إلجراء حوار طبيعي مع مستخدم.

#### **نشاط :3 كيف يعمل برنامج الدردشة اآللية؟**

يف هذا النشاط، سيلقي الطالب نظرة أعمق عىل طريقة عمل برامج الدردشة اآللية. وسيضع الطالب يف اعتبارهم كيفية تأثر جودة **معالجة اللغة الطبيعية** للذكاء االصطناعي بقدرته عىل التفاعل بشكل طبيعي مع البرش.

- . اعرض مقطعي الفيديو هذين حول برامج الدردشة اآللية: "**[ما هو برنامج الدردشة اآليل وكيف يعمل؟](http://www.youtube.com/watch?v=38sL6pADCog)**" و "**[اختبار تيورينع: هل ميكن أن يظن الناس خطئاً أن الحاسوب إنسان؟ - أليكس جندلر](http://youtu.be/3wLqsRLvV-c)**."
	- . ً عزز املفاهيم التالية بناء عىل محتوى مقاطع الفيديو:
	- تُدعم برامج الدردشة اآللية املدعومة بالذكاء االصطناعي مبعالجة اللغة الطبيعية.
	- معالجة اللغة الطبيعية تقنية ذكاء اصطناعي تُستخدم لفهم لغة البشر والتفاعل معها.
- تدعم معالجة اللغة الطبيعية تقنيات، مثل: التجارب الصوتية، وتقنيات المساعدة الصوتية، وتقنيات التنبؤ بالنص،<br>والتدقيق النحوي، وبرامج ترجمة اللغات.
	- ومن أجل إدراك ما يقوله الناس وفهمه، يستخدم الذكاء االصطناعي **أجهزة استشعار** لتلقي املدخالت.
	- ويجب أن يفك الذكاء االصطناعي شفرات األصوات، والقواعد النحوية، والجوانب الداللية، والسياق من أجل **استخالص** املعنى.
		- وللاستجابة بالشكل المناسب، يجب أن يكون الذكاء الاصطناعي قادرًا على تكوين جمل متماسكة..
			- . اسأل الطالب:
		- واستنادًا إلى تفاعلاتك مع برامج الدردشة الآلية المدعومة بالذكاء الاصطناعي وملاحظاتك حولها،<br>إلى أي مدى تعتقد أنها تعمل بشكل جيد في محاكاة المحادثة البشرية؟ عندما تصبح برامج الدردشة الآلية مقاربة للإنسان بدرجة أكبر، برأيك ما هي الاعتبارات الأخلاقية المرتبطة بإعلام أو عدم إعلام األشخاص بأنهم يتواصلون مع برنامج مدعوم بالذكاء االصطناعي؟
		- ولماذا تعتقد أن بعض برامج الدردشة الآلية تؤدي مهمتها أفضل من غيرها؟ وكيف تستفيد برامج<br>الدردشة الآلية من الجمع بين قدرات كل من المساعدين الافتراضيين وعملاء المحادثة في كيان واحد مدعوم بالذكاء االصطناعي؟
		- وما هي مزايا استخدام برامج الدردشة الآلية في المنازل أو المدارس أو الشركات؟ وما هي التحديات<br>أو المخاطر المتعلقة باستخدامها؟

وهل تعتقد أنه من الأهمية مكان أن يكون لدى الجميع تصور أساسي لطريقة عمل برامج الدردشة الآلية المدعومة بالذكاء الاصطناعي؟ لما أو لم لا؟

#### **العروض النهائية**

#### **نشاط :4 تصميم برنامج دردشة آلية مدعوم بالذكاء االصطناعي**

في هذا العرض النهائي، ينشئ الطلاب مُوذجًا لتطبيق برنامج دردشة آلية مدعوم بالذكاء الاصطناعي ضمن مادتك الدراسية أو<br>فصلك الدراسي.

- ١. قَسّم الطلاب إلى مجموعات مكونة من طالبين إلى أربعة طلاب. ثم اطلب من كل مجموعة إعداد قامًة بثلاثة<br>طرق على الأقل مكن من خلالها استخدام برنامج دردشة آلية مدعوم بالذكاء الاصطناعي في مادتك الدراسية أو فصلك الدراسي. وفي الوقت الذي يتخيل فيه الطلاب تطبيقات برامج الدردشة الآلية المدعومة بالذكاء الاصطناعي كتلك الموجودة في الخيال العلمي، شَجّعهم على العمل في حدود القدرات الحالية لبرامج الدردشة<br>الآلية المدعومة بالذكاء الاصطناعي، والتي عادةً ما تخدم غرضًا محددًا وضيقًا، فضلاً عن كونها محكومة بنقاط قوة وضعف معالجة اللغة الطبيعية. فعلى سبيل المثال، قد يساعد برنامج الدردشة الآلية المدعوم بالذكاء الاصطناعي في اختبار الطلاب أثناء استعدادهم لاختبار، أواسترداد تعريفات المفردات أثناء قراءة الطالب لقصة قصرية، أوإجراء عمليات حسابية خالل قيام الطالب بإجراء تجربة علمية، أوإجراء استطالع يف درس الدراسات الاجتماعية، أوتهدئتهم عندما يشعرون بالقلق، أو جدولة اجتماعات أولياء الأمور والمعلمين. وإذا كنت ترغب في أن ينشئ الطلاب برامج دردشة آلية كمشروع شامل لإحدى الوحدات، أمكنك إخبارهم بضرورة تبادل األفكار حول التطبيقات املتعلقة مبحتوى تلك الوحدة، مثل: اللغة التصويرية أو حركة الحقوق املدنية أو الجدول الدوري أو تحويل القياسات.
- الطالب أداة تخطيط مثل **[Botframe](http://botframe.com/editor/new)** إلنشاء منوذج يوضح طريقة عمل برنامج الدردشة اآللية والتجهيز . وبعد ذلك، اطلب من كل مجموعة أن تختار فكرة من أفكارها القرتاح املزيد من األفكار.. وينبغي أن يستخدم لتقدميه إىل الفصل. وعليك أن تذكّرهم بنقاط القوة والضعف الواقعية التي تظهر يف معالجة اللغة الطبيعية لبرنامج دردشة آلية مدعوم بالذكاء الاصطناعي، والتأكد من انعكاس ذلك في موذجهم وعرضهم. وبناءً على<br>. مقدار الوقت الذي تخصصه لهذا المشروع، قد تطلب من الطلاب تقديم شرح أو استعراض لنموذجهم من خلال مّثيل إعلان حول تطبيق برنامج الدردشة الآلية الخاص بهم. وعند تقديم الإعلان، قد يقرأ الطلاب النص املكتوب ببساطة أثناء أدائهم أو تشجيعهم عىل التفكري يف أزيائهم، أو الدعامات املستخدمة يف اإلعالن، أو حفظ السطور الخاصة بهم.
	- . ويختتم النشاط بتقديم الطالب لنامذجهم أو بأداء إعالناتهم أمام الفصل الدرايس.

#### **نشاط :5 فكر**

يف هذا النشاط، ينبغي أن يناقش الطالب األسئلة التالية للتفكري يف األثر املجتمعي لربامج الدردشة اآللية املدعومة بالذكاء االصطناعي:

- ما مدى واقعية تطبيقات الدردشة الآلية المدعوكة بالذكاء الاصطناعي التي تخيلتها في عروضك التقديمية (أو<br>إعلاناتك)؟ وما برنامج الدردشة الآلية المدعوم بالذكاء الاصطناعي الذي تعتقد أنه سيكون الأكثر نفعًا للبشر<br>ولماذا؟
- عندما تفاعلت مع برامج الدردشة الآلية المدعومة بالذكاء الاصطناعي عبر الإنترنت، أُخبرت بعدم إدخال أي معلومات شخصية من شأنها أن تحدد هويتك. وما هي بعض املخاوف املتعلقة بالخصوصية عند استخدام برامج الدردشة الآلية المدعومة بالذكاء الاصطناعي، سواء لأسباب شخصية أو لمهام تتعلق بهذا المجال؟

<span id="page-17-0"></span>برامج الدردشة اآللية املدعومة بالذكاء االصطناعي

- وكيف تقرر أن الاستخدام الملائم لبرنامج الدردشة الآلية المدعوم بالذكاء الاصطناعي يفوق مخاطر الخصوصية املرتبطة به؟
- وما هي النصيحة التي توصي بها الأشخاص بشأن استخدام برنامج الدردشة الآلية المدعوم بالذكاء الاصطناعي<br>للمساعدة في أداء المهام المنزلية، أو مهام المدرسة، أو العمل؟

#### **ملحقات**

ما أدناه طريقتان لتوسيع نطاق استكشاف الطالب لربامج الدردشة اآللية املدعومة بالذكاء االصطناعي:

- ذكاء اصطناعي احرتافية، ميكنهم املشاركة يف مقرر الفصل املعريف "**[اصنع برنامج الدردشة اآليل الخاص بك](http://cognitiveclass.ai/courses/how-to-build-a-chatbot)**". . بالنسبة إىل الطالب الذين يرغبون يف تعلم كيفية إنشاء برنامج الدردشة اآللية الخاص بهم استخدام أدوات حيث سيتعلمون من هذا المقرر الإلكتروني الذي تتراوح مدته من ٥ إلى ٦ ساعات المفاهيم الأساسية لتصميم برنامج دردشة آلية، وكيفية إنشاء برنامج دردشة آلية يعمل بتقنية املساعد االفرتايض، مثل: برنامج واتسون. وليس هناك حاجة للترميز فيما يخص هذا المقرر. وعكنك تعلم المزيد حول ذلك، إلى جانب عروض أخرى من<br>برنامج آي بي إم المتعلقة بالذكاء الاصطناعي، على صفحة موارد التعليم الابتدائي والثانوي <mark>[Resources](http://my15.digitalexperience.ibm.com/b73a5759-c6a6-4033-ab6b-d9d4f9a6d65b/dxsites/151914d1-03d2-48fe-97d9-d21166848e65/technology/k12-resources)</mark>.
	- **[Blueprint](http://blueprints.amazon.com/home)** سهلة االستخدام و**[simulator Echo](http://echosim.io/welcome)**. وُمُتثل منصة مهارات أليكسا مجموعة من التطبيقات أو . وميكن للطالب إنشاء تجارب صوتية لربنامج "أليكسا" للدردشة اآللية من خالل منصة **[Skills Alexa](http://blueprints.amazon.com/home)** املهام الفردية التي يتم من خاللها برمجة برنامج الدردشة اآللية. وتتضمن مخططات املهارات مجموعة متنوعة من النماذج، بداية من تصنيف الألعاب وحتى المسابقات وسرد القصص.

**مالحظة:** تتطلب هذه األدوات حسابات أمازون وقد تقوم بجمع بيانات الطالب. فريجى التحقق من أحكام هذه الأدوات وشروط استخدامها وسياسة خصوصية الأطفال وفق سياسة خصوصية بيانات طلاب مدرستك أو إدارتك التعليمية للتأكد من امتثال التطبيقات لهذه السياسة. وباإلضافة إىل ذلك، قد تتطلب التطبيقات الحصول على إذن مسبق من أولياء الأمور ما يضمن توافقها مع قانون حماية خصوصية الأطفال على الإنترنت، وقانون الحقوق التعليمية، والخصوصية الأسرية للطلاب الأقل من ١٣ عامًا.

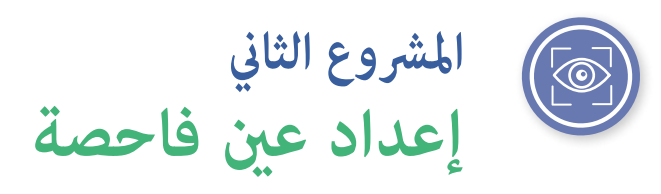

<span id="page-18-0"></span>ماذا يعني أن تكون مستهلكًا مميزًا بين المعلومات في عصر الذكاء الاصطناعي؟ وفقًا لتقرير نشره مركز بيو للأبحاث، "ينقسم الخبراء في آرائهم حول ما إذا كان العقد القادم سيشهد انخفاضًا في انتشار الروايات الكاذبة والمضللة عبر الإنترنت أم لا. فمن يتوقع منهم حدوث تحسينات يعلقون آمالهم عىل املعالجات التكنولوجية والحلول املجتمعية. ويعتقد آخرون أن الجانب المظلم من الطبيعة البشرية تغذيه التكنولوجيا أكثر مما تكبحه.<sup>י</sup>ويكمن حل هذه التحديات في فهم كيفية استخدام الذكاء الاصطناعي في وضع معلومات مضللة ونشرها. كما يتطلب هذا الفهم التركيز على مهارات التفكير الناقد وزيادة التركيز على املعرفة املعلوماتية.

### **نظرة عامة عىل املرشوع**

في هذا المشروع، سيواجه طلاب المدرسة الإعدادية والثانوية تحديًا يلزمهم بالتعرف على العديد من الأدوات المدعومة بالذكاء<br>. االصطناعي املستخدمة لوضع و/أو توزيع املعلومات — املعلومات املوثوقة واملعلومات املضللة عىل حد سواء. ويعمل هنا طلاب الفصل الدراسي في ثنائيات أو مجموعات صغيرة لتحديد الموضوعات المهمة في الأخبار، ووضع خطط في صفحة إلى صفحتين تصف كيفية استخدام الأدوات المدعومة بالذكاء الاصطناعي في إنشاء حملات إعلامية ونشرها، باستخدام معلومات موثوقة ومضللة عىل حد سواء حول هذه املوضوعات. وتشارك فرق الطالب خططها مع الفصل بأكمله.

سأستخدم هذا المشروع في صف العلوم خاصتي لأنه يوفر للطلاب فرصة مفيدة لتحديد وإيجاد حلول محتملة للمشكالت الواقعية املهمة ملجتمعهم. سيكون من الرائع تعريف الطالب عىل التصنيف العلمي واالستفادة من العملية الهندسية.

— **جنيفر سميث، مدرس، مدرسة مونتيتشيللو اإلعدادية**

**املوضوع** مهارات اللغة الإنجليزية .مع ملحقات جميع املقررات الدراسية

**املدة املتوقعة** 10 ساعات - 12 ساعة

> **الصفوف املستهدفة**  $\lambda - \lambda$

ا مركز بيو للأبحاث، أكتوبر ٢٠١٧، "مستقبل الحقائق والمعلومات الخاطئة على الإنترنت (The Future of Truth and Misinformation Online)"

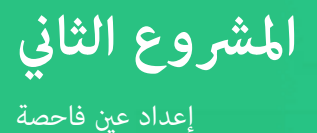

#### **مفردات اللغة**

**الذكاء االصطناعي برنامج آيل املقطع املزيف**

**املعلومات املضللة الشبكة التنافسية التوليدية )GAN) املعلومات الخاطئة**

#### **األهداف**

في نهاية هذا المشروع سيتمكن الطالب مما يلي:

- ً املعلومات املوثوقة أواملضللة، ثم توزيعها باستخدام أدوات تحديد وسائل إنشاء املعلومات واستكشافها، سواء مدعومة بالذكاء الاصطناعي ما في ذلك على سبيل المثال لا الحصر: مقاطع الفيديو المزيفة، والصور المشوهة، والتسجيالت الصوتية، والربامج اآللية.
- حدد موضوعات معينة في بعض الأخبار، وضع خططَّأ في صفحة إلى صفحتين للحملات الإعلامية المدعومة بالذكاء الاصطناعي، باستخدام معلومات موثوقة أو مضللة حول هذه الموضوعات.
- ثم ابدأ تقييم خطط الحملة اإلعالمية املدعومة بالذكاء االصطناعي التي وضعتها فرق الطالب اآلخري وقدم تغذية مرتجعة بناءّة حولها.

#### **املعايري**

**معايري الجمعية الدولية للتكنولوجيا يف مجال التعليم الخاصة بالطالب**

**.3 بانِ املعرفة**

ّم الطالب دقة املعلومات أو الوسائط أو البيانات أو املوارد األخرى ومنظورها ومصداقيتها ومالمئتها. َُقي **ب.** ي

- **د.** يبني الطالب معرفتهم من خالل االستكشاف النشط للقضايا واملشكالت الواقعية، ووضع األفكار والنظريات، وإيجاد الإجابات والحلول.
	- **.6 املتواصل املبدع**
	- **د.** يقوم الطلاب بنشر أو تقديم محتوى يخصص الرسالة ووسيطة نقلها ما يناسب جمهورهم المستهدف.

**مهارات التفكري الحاسويب الخاصة بالجمعية الدولية للتكنولوجيا يف مجال التعليم**

- **.1 التفكري الحاسويب**
- **هـ.** التعرف عىل كيفية تفاعل الحوسبة واملجتمع لخلق الفرص وإحداث التحيزات وفرض املسؤوليات وتشكيل التهديدات لألفراد واملنظامت.

**.2 قائد العدالة**

- **ب.** إعداد أنشطة تعلم ذات صلة من الناحية الثقافية وتنفيذها؛ تتناول مجموعة واسعة من الجوانب األخالقية، والاجتماعية، والثقافية حول الحوسبة، وتسليط الضوء على إنجازات الحوسبة المنسوبة لنماذج وفرق رائدة ومتنوعة.
- **هـ.** تواصل مع الطالب وأولياء األمور والقادة حول آثار الحوسبة يف عاملنا وعرب األدوار املتنوعة والحياة املهنية، وسبب كون هذه المهارات ضرورية لجميع الطلاب.

**األفكار الخمس الكربى ملبادرة الذكاء االصطناعي للمراحل التعليمية من رياض األطفال وحتى الصف الثاين عرش )12K4AI )يف الذكاء االصطناعي**

- **.3 التعلم**  ميكن للحواسيب التعلم من البيانات.
- **.4 التفاعل الطبيعي**  ً يتطلب عمالء الذكاء االصطناعي أنواعا كثرية من املعارف للتفاعل بشكل طبيعي مع البرش.
	- **.5 األثر املجتمعي**  ميكن أن يؤثر الذكاء االصطناعي عىل املجتمع بطرق إيجابية وسلبية عىل حد سواء.

#### **املعايري الحكومية لألساس املشرتك الخاصة مبهارات اللغة اإلنجليزية**

**املعايري الحكومية لألساس املشرتك، اإلملام مبهارات اللغة اإلنجليزية، .6.1RI حتى .11-12.1RI:** اذكر أدلة نصية لدعم تحليل ما يشير إليه النص صراحةً وكذلك الاستنتاجات المستمدة من النص.

**املعايري الحكومية لألساس املشرتك، اإلملام مبهارات اللغة اإلنجليزية، .6.6RI حتى .11-12.6RI:** ّ حدد وجهة نظر الكاتب أو غرضه من النص، واشرح كيفية نقلهما من خلال النص.

المعايير الحكومية للأساس المشترك، الإلمام مهارات اللغة الإنجليزية، RI.6.8 حتى 12.8-RI.11: تتبع وقيّم الحجج<br>المعايير والادعاءات الواردة في نص معين، مع التمييز بين الادعاءات المدعومة بالأسباب والأدلة وبين غيرها التي تفتقر إلى ذلك.

**املعايري الحكومية لألساس املشرتك، اإلملام مبهارات اللغة اإلنجليزية، .6.1RI حتى .11-12.1RI:** اكتب حجج دعم االدعاءات التي تتميز بأسباب واضحة وأدلة ذات الصلة.

**املعايري الحكومية لألساس املشرتك، اإلملام مبهارات اللغة اإلنجليزية، .6.2.W حتى :12.2-11** ً اكتب نصوصا إعالمية أو توضيحية لدراسة موضوع معني، وانقل األفكار واملفاهيم واملعلومات من خالل اختيار محتوى ذي صلة وتنظيميه وتحليله.

**املعايري الحكومية لألساس املشرتك، اإلملام مبهارات اللغة اإلنجليزية، .6.4.W من خالل :12.4-11** عليك بإصدار نص كتايب واضح ومتناسق يكون فيه التطوير والتنظيم والأسلوب مناسبًا للمهمة والغرض والجمهور.

**املعايري الحكومية لألساس املشرتك، اإلملام مبهارات اللغة اإلنجليزية، .6.8.W من خالل :12.8-11** اجمع معلومات ذات صلة من مصادر مطبوعة ورقمية متعددة؛ وقيّم مدى موثوقية كل مصدر، واقتبس بيانات واستنتاجات الآخرين، أو أعد<br>مصدر من مصادر مطبوعة ورقمية متقسمة صياغتها، متجنباً في ذلك السرقة الأدبية، مع توفير معلومات ببليوغرافية أساسية للمصادر.

### **اإلعداد**

#### **املواد**

- جهاز (أجهزة) حاسوب أو جهاز (أجهزة) لوحية متصلة بالإنترنت للوصول إلى الأدوات والموارد عبر الإنترنت.
	- مواد الكتابة: أوراق وأقالم جافة وأقالم رصاص.

<span id="page-21-0"></span>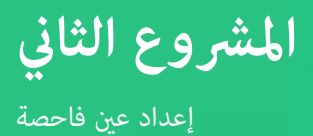

- مقال: "**[الذكاء االصطناعي واملعلومات املضللة](http://www.researchgate.net/publication/338042476_Artificial_Intelligence_and_Disinformation)**" **املوارد الداعمة للمعلمني**
- **[أشخاص مزيفني](http://www.washingtonpost.com/technology/2020/01/07/dating-apps-need-women-advertisers-need-diversity-ai-companies-offer-solution-fake-people/)**" مقال: "**تطبيقات [املواعدة تحتاج إىل نساء، واملعلنون يحتاجون إىل التنوع، والذكاء االصطناعي يوفر الحل:](http://www.washingtonpost.com/technology/2020/01/07/dating-apps-need-women-advertisers-need-diversity-ai-companies-offer-solution-fake-people/)** 
	- مقال: "**[تسجيالت فيديو وصوتية م](http://futureworkinstitute.com/deepfake-video-and-audio-recordings/)زيفة**"
	- مقال: "**كيف تنرش القاعدة الحسابية الخاصة مبحرك [بحث جوجل معلومات خاطئة بتحيز مييني](http://www.theguardian.com/technology/2016/dec/16/google-autocomplete-rightwing-bias-algorithm-political-propaganda)**"
		- **مقال: " ابتكرت شركة MIT ذكاءً اصطناعيًا لكشف الصور المزيفة وإنشاءها"** 
			- مقال: "**[ضجة حاسوبية حديثة](http://thesecuritydistillery.org/all-articles/state-of-art-computational-propaganda)**"
		- مقال: "**سيساعدنا [هذا الذكاء االصطناعي الذي يكشف املواقف يف التحقق من األخبار املزيفة](http://thenextweb.com/neural/2020/03/14/this-stance-detecting-ai-will-help-us-fact-check-fake-news-syndication/)**"
			- مقال: "**[استخدام الذكاء االصطناعي للتوسع يف التأكد من الحقائق](https://reporterslab.org/using-artificial-intelligence-to-expand-fact-checking/)**"
			- مقال: "**[أسلحة التشتيت الشامل: املعلومات املضللة برعاية الدول األجنبية يف العرص الرقمي](http://www.state.gov/wp-content/uploads/2019/05/Weapons-of-Mass-Distraction-Foreign-State-Sponsored-Disinformation-in-the-Digital-Age.pdf)**"

#### **اإلعداد املتقدم**

تعرّف على جميع الموارد والأدوات المدرجة في التعليمات. وتأكد من أنها ستعمل على شبكة المدرسة. وفي حال حظر أي منها،<br>. حاول العثور عىل بديل أو اطلب عدم حظرها.

انرش رابط املقالة والفيديو "**[كلمة العام 2018 من com.Dictionary هي](http://www.dictionary.com/e/word-of-the-year-2018/) [...](http://www.dictionary.com/e/word-of-the-year-2018/)**" واألدوات املدعومة بالذكاء االصطناعي املدرجة يف نشاط 2 حتى يتمكن الطالب من الوصول إليها.

#### **التعليامت**

#### **البداية**

#### **النشاط :1 مقدمة**

سيقرأ الطالب مقاالً من املقاالت من خالل عملهم يف مجموعات ثنائية/ثالثية بهدف إجراء مقارنة بني مصطلحي **املعلومات الخاطئة** و**املعلومات املضللة** وتحديد أوجه التباين بينهام. وبعد ذلك يجرون مناقشة عن الذكاء االصطناعي واملعلومات املضللة، ما في ذلك طريقة توليد معلومات مضللة، ونشرها على منصات وسائل التواصل الاجتماعي.

- ١. واطلب من الطلاب التفكير في المصادر التي يلجأ إليها الناس عند الحاجة لجمع معلومات حول موضوع جديد<br>بالنسبة لهم. ستتسم الردود بالتنوع، وقد تشمل موادًا مطبوعةً، مثل: الكتب المرجعية أو المجلات، فضلاً عن<br>وسائل الإعلام الرق نصوص وصور.
- األساسية التايل: . تعريف الطالب **بالذكاء االصطناعي** ووسائل اإلعالم املدعومة بالذكاء االصطناعي.. ويجب أن تتضمن النقاط
- تعريف الذكاء الاصطناعي، وتسليط الضوء على استخدامه في شتى المجالات لإنشاء النصوص، والصور،<br>والفيديوهات، والتسجيلات الصوتية المعلوماتية. عكن الاطلاع على الموارد الداعمة في ملحق أ: الكشف عن الذكاء االصطناعي.
- أخبر الطلاب بأن الدكتور/ ملفين كرانزبرغ كان أستاذاً لتاريخ التكنولوجيا في معهد جورجيا للتكنولوجيا. وضع<br>الدكتور/ كرانزبيرغ ستة قوانين للتكنولوجيا. ينص القانون الأول على أن: "التكنولوجيا تحمل في طياتها الخير والشر، ولا تميل إلى أيّ منهما." فما يقصده هو أن التكنولوجيا في حد ذاتها لها مزايا وعيوب، وقد يترتب عليها<br>عواقب غير مقصودة. فعلى سبيل المثال، لم يتنبه واضعو تقنيات الذكاء الاصطناعي المصممة لكتابة مقالات تستحق النشر إلى احتمالية قيام أحد الأشخاص باستخدام تلك الأدوات لإغراق الإنترنت بالمعلومات المضللة والخاطئة يوماً من الأيام. ويصعب في الغالب التمييز بين المعلومات الدقيقة وغير الدقيقة الناتجة عن أدوات الذكاء االصطناعي.
	- لذا يتعين عليك إخبار الطلاب أنهم بعد إكمال مشروعهم هذا سيتعلمون كيفية استخدام الناس للأدوات المدعومة بالذكاء الاصطناعي في إنشاء معلومات مضللة وخاطئة وتوزيعها. وأعلمهم كذلك بأن هذا المشروع سيساعدهم عىل تحسني مهاراتهم يف تقييم جودة املعلومات.
- قسّم الطلاب في مجموعات ثنائية أو ثلاثية, ووزّع الورق، وتأكد من امتلاكهم لأقلام جافة / رصاص. واطلب منهم<br>رسم جدول مكون من ثلاثة أعمدة. وقم بتسمية العمود الموجود في اليمين "أوجه اختلاف—المعلومات المضللة"، وتسمية العمود الأوسط أوجه التشابه بين—المعلومات المضللة والمعلومات الخاطئة"، وتسمية العمود الأيسر "أوجه اختلاف—المعلومات المضللة." واسأل الطلاب عما إذا سبق لهم التعرف على مصطلحي المعلومات المضللة واملعلومات الخاطئة. وجه انتباههم إىل هذا الرابط " **[كلمة العام 2018 من com.Dictionary هي ...](https://www.dictionary.com/e/word-of-the-year-2018/)**" واطلب منهم قراءة المقالة بشكل فردي، وإضافة ملاحظات إلى الجدول الذي رسموه في الأعمدة الصحيحة. ودعهم يشاهدون الفيديو المدمج في صفحة المقال بأنفسهم؛ وإذا لزم الأمر، أعرض الفيديو على جميع الطلاب بعد قراءة المقال. خصص بضع دقائق للطالب وهم يف مجموعاتهم الثنائية / الثالثية يقارنون فيها املالحظات التي سجلوها بشكل فردي، ويحددون مدى التشابه والاختلاف بين المصطلحات. أشرك الطلاب في مناقشة صفية حول النتائج التي توصلوا إليها. وتتمثل النقطة بالغة الأهمية هنا في ضرورة معرفة الطلاب بالاختلاف بين المعلومات المضللة والمعلومات الخاطئة بطريقة ما — حيث ترتبط املعلومات الخاطئة باملعلومات املغلوطة التي يتم مشاركتها عىل اعتقاد صحتها، أما املعلومات املضللة، فهي املعلومات غري الصحيحة التي يتم مشاركتها بصورة متعمدة بهدف التضليل.
- ثم اطلب من الطلاب إجراء عصف ذهني لوضع قامًة بالوسائل التي يرون إمكانية استخدام الذكاء الاصطناعي من<br>خلالها لإنشاء معلومات مضللة. ضع القامًة في مكان يتيح لجميع الطلاب الاطلاع عليها. ووضح للطلاب أن هناك طرقاً شائعة ومتنوعة ميكن من خاللها استخدام الذكاء االصطناعي بهدف تحقيق هذا الغرض، منها: النصوص، والصور، والفيديوهات، والتسجيالت التي ميكن إنتاجها من خالل الذكاء االصطناعي. أعرض عىل الطالب الروابط التالية لتوضيح جميع الأدوات المستخدمة في الذكاء الاصطناعي:
- **. Catching a Unicorn with GLTR**: وإحدى الأدوات المستخدمة لتتبع النصوص المولدة آليًا، كما يلي: خذ<br>- يَعْمَل أَمِيلة النصف الثامن الثامن المستخدمة لتتبع النصوص المولدة آليًا، كما يلي: وقتاً كافياً ملناقشة كل مثال من األمثلة مع الطالب. عند قراءة النصوص الناتجة عن الذكاء االصطناعي، اطرح عىل الطلاب السؤال التالي: هل يبدو ذلك الأمر منطقيًا؟ لماذا أو لم لا؟
- تطبيق **?[Real Is Face Which](http://www.whichfaceisreal.com/index.php)**: يتحدي تطبيق املشاهدين يف فحص جميع الصور، وتحديد ما إذا كانت كل صورة هي لشخص حقيقي أو مصطنعة باستخدام الذكاء االصطناعي. واسمح للطالب بالنظر إىل عدة أزواج من الصور، وتخمني أي منها يشري إىل الشخص الحقيقي.
- <mark>Fake Obama Created Using AI Video Tool</mark>: يعرض فيديو أوباما عينة **مزيفة بعمق**، ويقدم لمحة سريعة<br>عن كيفية توليدها (١: ٢٦).
	- **[Experiment Cloning Voice](http://audiodemos.github.io)**: ويقدم ذلك املوقع العديد من عينات الصوت القصرية لصوت الشخص، وتُستخدم تلك العينات فيما بعد لابتكار عبارة بنفس الصوت يتم إنشاؤها باستخدام الذكاء الاصطناعي (تعتبر القامُة ذات الخط العريض أفضل مثال في كل عينة صوتية).

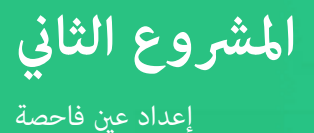

- ٥. فاشرح للطلاب أن التقنيات المدعومة بالذكاء الاصطناعي تُستخدم أحيانًا لإنشاء معلومات مضللة. واطلب منهم التفكير بتمعن في الأسباب التي تجعل الأمر يتطور إلى إشكالية. واسألهم عن إمكانية استخدام الأدوات ذاتها في دعم عملية إنشاء معلومات دقيقة. هل مكنهم تحديد الحالات التي قد تكون فيها الإجابة بنعم وفي أوقات أخرى قد تكون الإجابة بلا؟ ستتسم الإجابات بالتنوع، غير أنها قد تشمل ما يلي: قد يعتمد النص الناتج عن الذكاء الاصطناعي على حقائق تعتمد في مضمونها على طريقة تدريب عميل الذكاء الصناعي المستخدم، كما يعتمد الاستخدام الأخلاقي للصور الناتجة عن ذلك عىل طريقة عرضها، إذ ميكن استخدام مقاطع فيديو مزيفة بطرق غري ضارة، وإن كان معظمها يدخل ضمن إطار الضرر. بيد أنه توجد طرق غير ضارة مكن من خلالها استخدام مقاطع صوت مدعومة بالذكاء الاصطناعي ، مثل: استخدام تقنية الدبلجة إلخفاء خطأ يف التسجيل.
- ٦. والآن ميكنك توجيه الدعوة لطلابك ليقوموا بوضع قامْة طرق مكن بها استخدام الذكاء الاصطناعي لنشر معلومات دقيقة وأخرى مضللة عبر الإنترنت. ضع هذه القامًة في مكان مكن للطلاب من خلاله مشاهدتها بسهولة. واذكر لهم أن بعض الطرق المعروفة المستخدمة في نشر معلومات دقيقة وأخرى مضللة تشمل طريقة التسويق المستهدف (وهي طريقة تخص فئة محدودة من الجماهير بأنواع مختلفة من المعلومات الصحيحة والمعلومات المضللة)، وطريقة تحسين محرك البحث (وتساعد في دفع المعلومات الدقيقة والمعلومات المضللة إلى أعلى نتائج البحث)، وا**لبرامج الآلية** (التشغيل الآلي في تبادل المعلومات الدقيقة، والمعلومات المضللة للوصول إلى ملايين المستهلكين المستهدفين). شارك أمثلة أساليب توزيع املعلومات التالية.
- في إحدى أمثلة استخدام طريقة التسويق المستهدف، حصلت مجموعة كامبريدج أناليتيكا وهي مجموعة<br>استشارات سياسية- على بيانات تخص ٨٧ مليون مستخدم على موقع التواصل الاجتماعي "فيس بوك" دون سند قانوني. جُمعت هذه البيانات من مستخدمي فيس بوك الذين أجروا اختبارًا عبر الإنترنت، غير أن الشركة أخذت<br>أيضًا بيانات تخص أصدقاء الشخص الذي أجرى الاختبار على فيس بوك، واستخدمت تلك البيانات لنشر معلومات<br>مضللة على الجمهور المسته
	- كما أجرى روبرت إبستاين باحث لدى المعهد الأمريكي لأبحاث وتكنولوجيا السلوك- دراسة وجد فيها أن<br>القواعد الحسابية لمحرك بحث جوجل وتخصيص نتائج البحث بما يعني أن مستخدمين مختلفين يرون نتائج بحث متنوعة — يرتتب عليها نتائج بحث متحيزة تؤثر يف آراء األشخاص حول قضايا معينة.
	- وخلال الساعات الأخيرة التي سبقت إجراء الانتخابات الرئاسية ٢٠١٧، في فرنسا، جرى اختراق حساب البريد الإلكتروني لإيمانويل ماكرون، حيث قام بعدها ناشطون ينتمون إلى اليمين المتطرف، والبرامج الآلية، والحسابات الآلية بأخذ الرسائل الإلكترونية المسروقة، التي كانت موجودة في موقع خفي، وأنشؤوا بها قضية عالمية خلال ساعات من التداول الجامعي.
	- . فاسأل الطالب عن األسباب التي جعلت من استخدام أدوات توزيع املعلومات إشكالية يف تلك األمثلة، ثم اطرح عليهم سؤالًا حول إمكانية استخدام أدوات التوزيع ذاتها في نشر معلومات دقيقة. وبعد إعطائهم بضع دقائق لتبادل أفكارهم، أخبرهم بأنه من خلال النشاطين القادمين في هذا المشروع سيتعلمون المزيد عن كيفية استخدام الذكاء الاصطناعي لإيجاد معلومات دقيقة وأخرى مضللة ونشرها.

#### **إلقاء نظرة عن كثب**

#### **النشاط :2 إيجاد املعلومات الصحيحة واملعلومات املضللة باستخدام الذكاء االصطناعي**

سيتمكن الطالب يف هذا النشاط من االطالع عىل أمثلة عملية للطرق التي ميكن من خاللها استخدام األدوات املدعومة بالذكاء االصطناعي عرب اإلنرتنت إليجاد أنواع مختلفة من املعلومات الدقيقة واملضللة.

. ومن قبيل املراجعة، اطلب من الطالب تحديد الطرق األربعة املعروفة التي ميكن من خاللها استخدام األدوات المدعومة بالذكاء الاصطناعي لإيجاد المعلومات الدقيقة والمعلومات المضللة المُحددة في نشاط ١. وقد تضطر

إلى تذكرهم بأن الفئات المستخدمة هي: النصوص والصور والفيديوهات والتسجيلات الصوتية. فاطلب منهم إعادة تجميع فرقهم في شكل ثنائيات أو فرق ثلاثية من نشاط ١. ووضّح لهم أنه خلال هذا النشاط سيتعرفون على الأدوات المدعومة بالذكاء الاصطناعى على الإنترنت، والتى عكن استخدامها لإيجاد مختلف أنواع املعلومات الدقيقة واملعلومات املضللة.

- اكتب مراجعة موجزة لكل الفئات التالية: النصوص والصور والفيديوهات والتسجيالت الصوتية. والبد من احتواء تلك . ودعهم يعملون يف مجموعات ثنائية أو ثالثية لالطالع عىل قامئة األدوات املدعومة بالذكاء االصطناعي التالية، ثم املراجعات عىل ما ييل:
	- طريقة استخدام كل أداة يف توليد معلومات سليمة وأخرى مضللة.
		- مواطن الضعف والقوة التي يرونها في تلك الأدوات.
- معرفة ما إذا كانت المنتجات المبتكرة باستخدام تلك الأدوات أصلية أم لا، أو مدى ظهور أدلة واضحة تشير ً ّ ا بالثقة؟ وضح لطالبك أن أن النص الذي يتم إنشاؤه باستخدام الذكاء االصطناعي قد إىل أن املنتج ليس جدير يفتقد إلى المغزى، حتى وإن كان دقيقًا من الناحية الواقعية؛ كما أن الصور التي يتم إنشاؤها باستخدام الذكاء<br>الاصطناعي قد لا تبدو "صحيحة" (فقد تجد فيها مثلاً أذن مفقودة، أومنبت شعر غريب). حتى مقاطع الفيديو المزيفة قد لا تبدو "صحيحة" (فقد تلاحظ فيها مثلاً عدم تزامن حركات الفم مع الصوت). أما بخصوص الصوت الذي يتم إنشاؤه باستخدام الذكاء الاصطناعي، فقد يبدو آليًا بدرجة كبيرة من حيث اختلافه في الطلاقة والنطق عن البشر .
	- يرد فيما يلي الأدوات المدعومة بالذكاء الاصطناعي التي سيتمكن الطلاب من الاطلاع عليها:
	- النص: أداة **[Generator Story](http://boredhumans.com/story_generator.php)**. دع إحدى تقنيات الذكاء االصطناعي تكتب لك قصة.
- النص: تطبيق **[Transformer with Write](http://transformer.huggingface.co/doc/distil-gpt2/)**. اكتب بضعة جمل، ودع هذه األداة املدعومة بالذكاء االصطناعي تنشئ فقرة جديدة لك.
	- النص: **[Chatbot](http://boredhumans.com/#chat)**. ُمُيكنك من التحدث مع أحد برامح دردشة آيل.
	- الصورة: برنامج <mark>GAN Paint Studio.</mark> انظر طريقة التلاعب بالصور باستخدام خاصية "الصورة المولدة<br>مسبقًا" (Generative Image Prior).
- الصورة: **[Exist Not Does Person This](http://thispersondoesnotexist.com)**. اعرض صور الوجوه التي تم إنشاؤها عن طريق **الشبكة التوليدية التنافسية** )GAN).
	- الصورة: معرض **[Photos Generated](http://generated.photos)**. استعرض معرض الصور الذي تم إنشاؤه باستخدام شبكة توليدية تنافسية )GAN).
	- مقطع الفيديو: Deepfake Videos Explained. شاهد برنامج CBC Kids News الذي يعرض مقاطع<br>فيديو مزيفة بعمق.
		- مقطع الفيديو: **[Life to Lisa Mona Brings AI](http://youtube.com/watch?v=P2uZF-5F1wI)**. شاهد املوناليزا تبدو وكأنها تتحدث.
- مقطع الفيديو: Samsung's new AI technology brings photos to life. شاهد استعراضًا عامًا للعديد<br>من مقاطع الفيديو المزيفة التي أنشأتها شركة سامسونج
- التسجيالت الصوتية: **[Generator Tone Online](http://onlinetonegenerator.com/voice-generator.html)**. اكتب جملة أو جملتني، ثم اخرت صوتًا، وانقر زر التشغيل.
	- التسجيالت الصوتية: **[AI.Spik](http://spik.ai)**. اكتب جملة أو اثنني، ثم اخرت صوتًا، وانقر تشغيل.
- التسجيالت الصوتية: **[Demo Speech to Text Watson](http://text-to-speech-demo.ng.bluemix.net/?_ga=2.55484079.52920708.1586063615-637137212.1586063615#reset)**. اكتب جملة أو اثنني، ثم اخرت صوتًا، وانقر تشغيل.

#### **النشاط :3 نرش املعلومات الدقيقة واملعلومات املضللة باستخدام الذكاء االصطناعي**

فى هذا النشاط ، يبحث الطلاب عن طرق استخدام استراتيجيات النشر المدعومة بالذكاء الاصطناعي لنشر المعلومات الدقيقة واملعلومات املضللة.

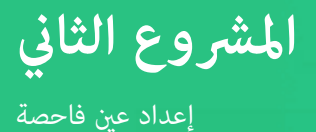

- ا. فذكّرهم بالمناقشة الموجزة التي جرت في الفصل خلال نشاط ١ وركزت بدورها على استراتيجيات النشر<br>المدعومة بالذكاء الاصطناعي، وهي التسويق المستهدف، وتحسين محركات البحث، والبرامج الآلية. واشرح أنه في هذا النشاط، سيعمل الطلاب في فرق للتحقيق في إحدى استراتيجيات النشر المذكورة، مع التركيز على طريقة عملها، والطرق التي مٍكن بها استخدامها لنشر معلومات دقيقة ومعلومات مضللة. وبعدها تقوم الفرق مبشاركة تلك املعلومات مع زمالء الفصل.
- ٢. قسّم الطلاب إلى ست مجموعات بأحجام متساوية. وخصص استراتيجية نشر واحدة لكل فريق، على أن<br>يقوم فريقان ببحث كل الاستراتيجيات. وضّح للطلاب أن كل فريق سيحصل على فترة دراسية واحدة لبحث<br>استراتيجيته، وفترة دراسية مماثلة لإعدا شكل نسخة ورقية أو رقمية، أو نشرة، أو ملصق، أو رسوم بيانية، وينبغي أن تشتمل على ما يلي:
	- اسم االسرتاتيجية
	- تعريف الاستراتيجية
	- شرح طريقة استخدام الاستراتيجية لنشر المعلومات ، مما في ذلك دور الذكاء الاصطناعي
	- شرح طريقة استخدام استراتيجية نشر المعلومات المضللة، مما في ذلك الذكاء الاصطناعي
	- شرح طريقة استخدام استراتيجية نشر المعلومات المضللة، مما في ذلك الذكاء الاصطناعي
- ٣. وهنا تتبادل جميع الفرق المعلومات الواردة في حدود صفحة واحدة مع بقية طلاب الفصل. ومكن للمعلمين<br>توزيع نسخ من نشراتهم على جميع الفرق، أو نشر تلك المستندات عبر الإنترنت ليتمكن جميع الطلاب من الحصول عليها.

#### **العروض النهائية النشاط :4 موضوعات العصف الذهني لتنفيذ الحمالت اإلعالمية**

في هذا النشاط، سيضع أعضاء الفرق الطلابية خططاً لتنفيذ الحملات الإعلامية باستخدام أدوات مدعومة بالذكاء الاصطناعي لإيجاد معلومات دقيقة، أو العمل على ابتكار معلومات مضللة، ونشرها (تعتمد نصف الحملات على معلومات دقيقة، ونصفها الآخر على معلومات مضللة). وباستكمال الطلاب لهذا النشاط، سيستكشفون من الناحية النظرية تطبيقات حقيقية لأدوات الذكاء الاصطناعي المستخدمة لتزويد المستهلكين معلومات صحيحة أو مضللة. وعند مشاركة خطط الحملات المكتملة للفرق،<br>من المقرر أن يناقش الطلاب كل خطة لتحديد أيها أكثر إقناعًا وأسباب ذلك. ولا ينبغي عليهم العمل على ابتكار حملات أو الشروع في أي منها. وعكن للطلاب استخدام الأدوات التي سبق عرضها في نشاط ٢ أو يختاورن ما يناسبهم من الخيارات المتاحة.

- . فاطلب منهم التفكري يف وضع قامئة بالقضايا املتداولة يف األخبار الراهنة. وأنشئ قامئة باملوضوعات التي ذكرها جميع الطالب يف الفصل. واخرت واحدة من القامئة واستخدمها كنموذج. فعىل سبيل املثال، دعونا نفرتض بأن أحد الطلاب ذكر المخاوف التي تنتاب العلماء من جراء ذوبان المناطق دامْة التجمد. ثم اشرح للطلاب أن ذوبان املناطق دامئة التجمد قابل للقياس وال ميكن إنكاره. وأن هناك تفسريات علمية تبني أسباب حدوث ذلك، لكن هذا لا ينفي وجود أشخاص ينكرون تلك التفسيرات. ثم أخبر الطلاب بأن قيامهم بهذه المهمة يتطلب منهم قيام أحد الفرق بتنظيم حملة عرب اإلنرتنت تستخدم أدوات مدعومة بالذكاء االصطناعي لتحديد أو إنشاء معلومات حقيقة حول ذوبان المناطق دامًة التجمد ونشرها؛ وفي نفس لوقت يخطط فريق آخر لحملة عرب اإلنرتنت تستخدم أدوات مدعومة بالذكاء االصطناعي لتحديد أو إنشاء معلومات مضللة متعمدة حول الأمر ذاته. ضع فوذجاً لوضع الأفكار اللازمة لتنظيم حملة المعلومات الدقيقة متبعاً الخطوات التالية:
	- تذكير الطلاب بأنهم استكشفوا بالفعل أربعة أنواع من المحتوى عكن إنشاؤها باستخدام الأدوات<br>المدعومة بالذكاء الاصطناعى، وهى: النصوص والصور والفيديوهات والتسجيلات الصوتية. وأخبرهم أنهم سيستخدمون خريطة ذهنية لوضع املخطط األويل. اكتب الفكرة الرئيسية للحملة "املناطق

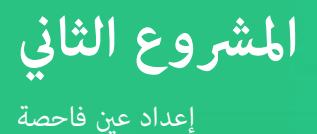

دامئة التجمد يف طريقها للذوبان" يف قلب الخريطة العقلية. ارسم أربع دوائر حول املوضوع الرئييس أو أربعة مستطيلات متصلة به. ضع تسميات لها: نصوص وصور وفيديوهات وتسجيلات صوتية.<br>ضع غوذجًا يحدد أفكارًا فريدةً للنصوص والصور والفيديوهات والتسجيلات الصوتية (مثل: المقالات أو الصور أو مقاطع الفيديو أو التسجيلات الصوتية) التي مٍكن استخدامها لدعم الفكرة الرئيسية. وأضف هذه الأفكار إلى الخريطة الذهنية، واربطها بالفكرة الرئيسية.

أخبر الطلاب أنه سينشرون المعلومات على الإنترنت. ابتكر أفكارًا حول الطرق التي تساعد على تنسيق المواد<br>لنشرها على الإنترنت، مثل: منشورات مواقع التواصل الاجتماعي، أو ملصقات الإنترنت، أو مواقع الويب. ثم أضفها إىل الخريطة الذهنية، واربطها لإلشارة إىل التنسيق الذي ميكن استخدامه لكل نوع من النصوص أو الصور أو الفيديوهات أو التسجيلات الصوتية. (قد يكون هناك أكثر من خيار تنسيق لكل منها.) يظهر شكل ٢ مثالاً للخريطة الذهنية.

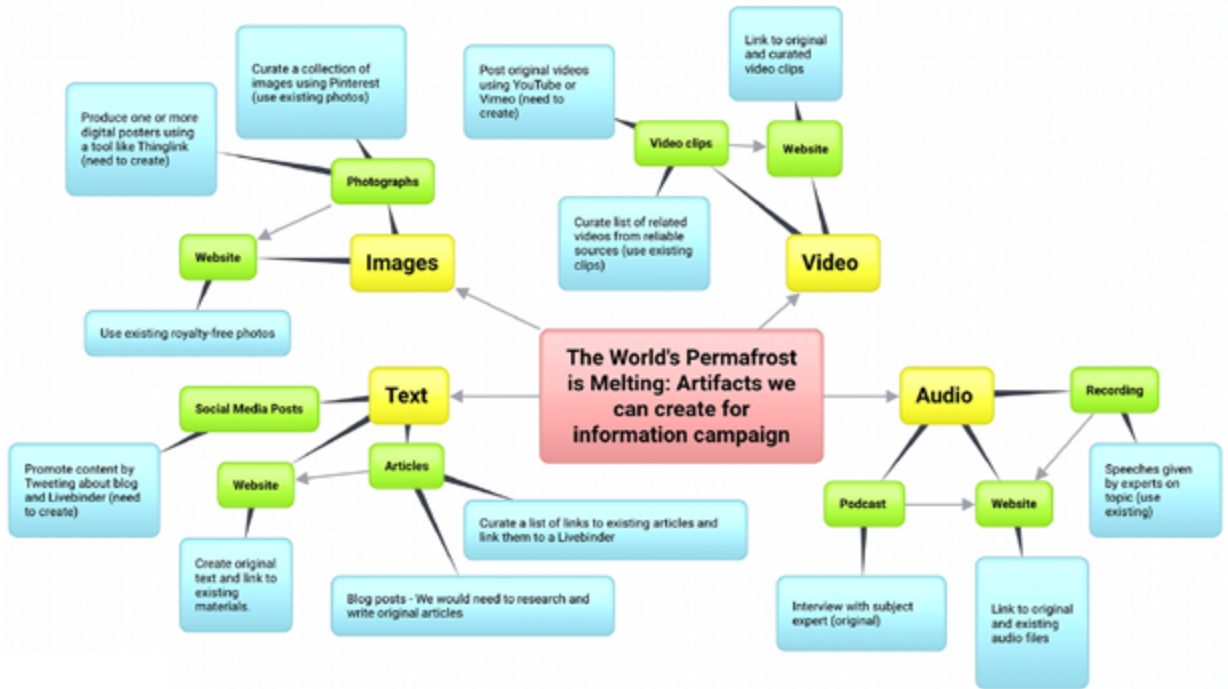

**الشكل ٢.** خريطة ذهنية مُوذجية.

اسأل الطلاب عما إذا كانوا سيصممون كل المحتوى بأنفسهم، أم سيكون بإمكانهم العثور على مواد جاهزة<br>بالفعل، مثل: المقالات أو الصور أو الفيديو أو المقاطع الصوتية التي عكنهم التحقق من صحتها واستخدامها<br>مصدرًا لمعلومات الحملة. ضع ع "الحاجة إلى إنشاء المادة المطلوبة." أثناء المحادثة، ساعد الطلاب على استنتاج أنه في هذا المثال قد يحتاجون إلى البحث، وكتابة منشورات على وسائل التواصل الاجتماعي، واستخدام أداة عبر الإنترنت مثل Thinglink.com إلنشاء ملصق عرب اإلنرتنت، وإنشاء محتوى ملوقع ويب إذا قرروا إنشاء ذلك املوقع، أو قد ميكنهم استخدام صور ومقاطع فيديو وتسجيلات صوتية جاهزة إذا هم أجروا بحثاً عبر الإنترنت للعثور عليها بشرط خلوها من حقوق الطبع والنشر وتحققهم من صحة ذلك.

- أخبر الطلاب أنه، ولأغراض تتعلق بهذا المثال، ينبغي لهم وضع تصور لإنشاء ملصق إلكتروني لتبادل معلومات<br>حقيقية عن ذوبان المناطق دامًة التجمد، وترويج الملصق من خلال وسائل التواصل الاجتماعي. وسيستخدمون أدوات نشر مدعومة بالذكاء الاصطناعي، وهي أدوات تحسين محرك البحث والبرامج الآلية.
- ثم اشرح للطلاب أن الخريطة الذهنية التي وضعوها عكن استخدامها الآن بصفتها مشروع مخطط لحملتهم<br>الإعلامية. لكن حال تكليفهم بتنظيم حملة المعلومات المضللة لهذا المشروع، كان عليهم تصميم المزيد من املحتوى، ألنه قد يكون من الصعب العثور عىل نصوص وصورومقاطع فيديو وتسجيالت صوتية تنفي ذوبان المناطق دامًة التجمد. وفي تلك الحالة سيكونون بحاجة إلى توليد نصوص، وتغيير صور، ولرما إنشاء فيديو أو إعداد مقطع صوتي لشخص ينفي ذوبان المناطق دامًة التجمد. ضعْ أفكارًا بشأن أنواع الأدوات التي عكن<br>استخدامها لإنشاء محتوى مزيف.
- وأخبر الطلاب أن الخطوة النهائية لمشروعهم ستكون الاستعانة بالخريطة الذهنية التي أنشأوها لإنشاء اقتراح<br>للحملة في حدود من صفحة إلى صفحتين. ولابد أن يشتمل هذا المقترح على جميع العناصر الموجودة في الخريطة الذهنية، وهي: العنوان، وأنواع املحتوي، وتنسيقاتها ومصادرها )الجاهزة أو املنشأة لهذا الغرض وطريقة إنشائها)، وطريقة نشر المعلومات الصحيحة أو المعلومات المضللة.
	- . اخرت ثالثة موضوعات من قامئة األفكار التي وضعها الطالب. وقسم الطالب إىل ستة فرق، وخصص فريقني لكل موضوع من املوضوعات الثالثة — سيقوم فريق واحد بتصميم حملة إعالمية، واآلخر بتصميم حملة مضللة. ثم أجب عىل جميع األسئلة التي طرحها الطالب. وذكّر الطالب بأنهم لن يقوموا بإنشاء هاتني الحملتني أو إطلاقهما بشكل فعلى. بل إنهم سيطبقون فقط ما تعلموه لإنشاء عرض تقدمي حول خطتهم للفصل.
		- ٣. خصص فترتين دراسيتين للفرق لوضع الخريطة الذهنية، وتقديم اقتراح لحملتهم في حدود من صفحة إلى<br>صفحتين.
	- ءَ. وينبغي للفرق تقديم عروض تقدمية شفهية قصيرة (١٠ دقائق) لمقترحاتها، من أجل الترويج لتلك المقترحات<br>دون تصنيفها كمعلومات دقيقة أو مضللة. ويتعين على الطلاب انتقاد جميع المقترحات، مع تحديد الاقتراحات املقنعة التي يرونها مستندة إىل معلومات دقيقة، وغريها من االقرتاحات املستندة إىل معلومات مضللة، والأسباب الدافعة للحكم عليها بذلك. وفي ختام العروض التقدمية، تأكد من الكشف عن الحملات القامُة على معلومات دقيقة، والقامئة عىل معلومات مضللة.

#### **النشاط :5 فكر**

في هذا النشاط، سيناقش الطلاب الأسئلة التالية لتقييم المحتوى الذي تعلموه، والنظر في الأثر المجتمعي لاستخدام الذكاء االصطناعي.

- ما الذي تعرفه عن الأدوات المدعومة بالذكاء الاصطناعي التي مكن استخدامها لإنشاء محتوى؟ وما هي بعض مزايا وعيوب إنشاء محتوى مدعوم بالذكاء الاصطناعي عوضًا عن البشر؟
	- وما الذي عرفته عن األدوات املدعومة بالذكاء االصطناعي التي ميكن استخدامها إلنشاء محتوى؟ وما هي بعض مزايا وعيوب إنشاء محتوى مدعوم بالذكاء الاصطناعي بدلًا من البشر؟

<span id="page-28-0"></span>وكيف ستطبق هذه المهارات لتجنب تلقي معلومات مضللة عندما تستخدم وسائل التواصل الاجتماعي أو<br>مصادر أخرى على الإنترنت؟

#### **ملحقات**

يرد هنا أربع طرق لتوسيع قدرات الطلاب على التعرف على المعلومات الواقعية والمعلومات المضللة:

- ١. توسيع نطاق هذا المشروع ليشمل مجالات أخرى من خلال النظر في الموضوعات الخاصة بالمحتوى. فعلى<br>سبيل المثال، قد ينظم طلاب مادة التربية الوطنية حملات اعتمادًا على السياسات الحكومية، أمّا أقرانهم الذين<br>يدرسون التربية الصحية
- . وعثل <mark>[GROVER](http://grover.allenai.org)</mark> موذجًا للتعلم الآلي يقوم بدور كل من مولًد ومميِّز الأخبار الكاذبة المدعومة بالذكاء<br>ومثل المسابق الاصطناعي. أما المولّد فهو أحد تقنيات الذكاء الاصطناعي القادرة على إنتاج أخبار مزيفة عكن تصديقها. أما المميِّز، فيشير إلى تقنية الذكاء الاصطناعي القادرة على تحليل الموضوعات الإخبارية لتحديد ما إذا كانت<br>. مدعومة بتقنيات الذكاء الاصطناعي في كتابتها أم لا. وعندما يستخدم الطلاب أسلوب النقد في تحليل الوسائط<br>لتحديد ما إذا كانت من قبيل المعلومات المضللة أم لا، يقومون أيضًا بدور المميزين. وفيما يخص هذا التوسع، لابد للطلاب قراءة المزيد عن موذج غروفر على الموقع الإلكتروني، واستخدامه لإنشاء موضوعات إخبارية مزيفة، ومعرفة مدى قدرتهم على العثور على خصائص مقالية تساعدهم على التمييز بين الأخبار المكتوبة من خلال البشر و المكتوبة عن طريق الذكاء الاصطناعي، إلى جانب استخدام ميزة "الكشف" لاختبار قدرة غروفر على تحديد الموضوعات الإخبارية بشكل صحيح، سواءً كانت مكتوبة عن طريق و عن طريق الذكاء<br>... االصطناعي.
	- . أنشأت شبكة يس أن أن اإلخبارية صفحة تفاعلية أطلقت عليها "**[عندما ال تصبح الرؤية دليالً عىل صحة](https://www.cnn.com/interactive/2019/01/business/pentagons-race-against-deepfakes/)  [االعتقاد](https://www.cnn.com/interactive/2019/01/business/pentagons-race-against-deepfakes/)**." فاعمل عىل دراسة املحتوى واألنشطة املقدمة هنا عىل مستوى جميع الطالب، أو اطلب من فرق الطالب مراجعتها. وتشمل املوضوعات ما ييل:
		- ما هي املقاطع املزيفة؟
		- وهل ميكنك التعرف عىل املقاطع املزيفة؟
			- تاريخ من التالعب مبقاطع الفيديو.
		- كيف تختلف املقاطع املزيفة عن الوسائط األصلية؟
			- يتم تناول مواضيع كثرية أخرى.

قسّم الطلاب إلى مجموعات صغيرة لمناقشة ما تعلّموه خلال هذا النشاط، وكيفية تطبقهم لهذه المعلومات.

٤. ملاذا يعتبر التحقق من صحة الحقائق أمرًا بالغ الأهمية؟ يؤدي تكرار المعلومات الخاطئة والمضللة بصورة مستمر إىل تصديقها من جانب كثري من األشخاص شاهد هذا املقطع املوجز للفيديو املرفق مع طالبك: **[أسهل](http://www.youtube.com/watch?v=oYGCVIOu6KI&feature=emb_logo)  [اختبار يف التاريخ](http://www.youtube.com/watch?v=oYGCVIOu6KI&feature=emb_logo)**. يوضح املقطع سبب أهمية التحقق من صحة البيانات مبا فيها البيانات التي نكون متأكدين قامًا من صحتها. فناقش ردود أفعال الطلاب على الفيديو، وتبادل الأفكار معهم حول قامًة بالنصائح والموارد<br>المتعلقة بالتحقق من صحة الحقائق التي عكنهم استخدامها.

## <span id="page-29-0"></span>**املرشوع الثالث**

استخدام الذكاء االصطناعي يف حل املشكالت البيئية

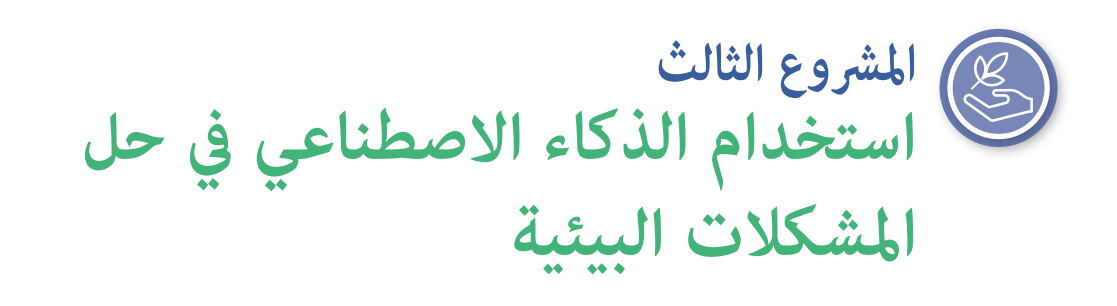

### **نظرة عامة عىل املرشوع**

مّثل المشروعات البيئية، سواء تناولت حماية الأنواع المهددة بالانقراض أو مواجهة التغير المناخي العالمي، أهمية للعديد من الطلاب ومطوري الذكاء الاصطناعي. وفي هذا المشروع، سيحاول الطلاب تجربة تطبيق مدعوم بالذكاء الاصطناعي مصمم لمواجهة تحدٍ بيئي، واستكشاف العديد من مشروعات الذكاء الاصطناعي التي تهدف إلى الاستدامة وحماية البيئة، واقتراح حل مدعوم بالذكاء االصطناعي ملشكلة بيئية محلية يحددونها.

وفي الوقت الذي يشعر فيه الطلاب غالبًا بالارتباك بسبب القلق على صحة كوكبنا، يؤكد هذا المشروع أن<br>سوء الفلسطينية الذكاء الاصطناعي هو أحد الأدوات الفعّالة للغاية التي عكننا استخدامها لإنقاذ كوكب الأرض. — **آنا كالرك، معلم رائد، مدرسة اليكالند اإلعدادية بنظام مونتيسوري**

> **املوضوع** العلوم و/أو مهارات اللغة اإلنجليزية

### **املدة املتوقعة**

12-10 ساعة

## **الصفوف املستهدفة**

من الصف السادس إلى الصف الثاني عشر

#### **مفردات اللغة**

**الذكاء االصطناعي قاعدة حسابية تصنيفية السامت**

**التعلم اآليل بيانات التدريب**

### **األهداف**

في نهاية المشروع، سيتمكن الطلاب مما يلي:

- صف الكيفية التي يُستخدم بها الذكاء الاصطناعي في الوقت الحالي لحل مشكلات بيئية واقعية.
- وقم بإعداد عرض تقدمي حول كيفية استخدام الذكاء الاصطناعي للمساعدة في حل مشكلة بيئية واقعية يحددونها.

**املرشوع الثالث**

استخدام الذكاء االصطناعي يف حل املشكالت البيئية

#### **املعايري**

#### **معايري الجمعية الدولية للتكنولوجيا يف مجال التعليم الخاصة بالطالب**

#### **1 ُ . متعلم م ّفوض**

د. يستوعب الطلاب المفاهيم الأساسيّة للعمليّات التقنية، ويُظهرون القدرة على اختيار تقنيات حل المشكلات الحاليّة،<br>. واستخدامها، وينقلون معارفهم للبحث يف التقنيات الناشئة.

#### **.3 منشئ املعرفة**

**د.** يبني التالميذ معرفتهم من خالل االستكشاف النشط للقضايا واملشكالت الواقعية، وبلورة األفكار والنظريات، والسعي نحو الحصول عىل إجابات وحلول.

#### **.4 املصمم املبتكر**

ّة مبتكرة أو حلّ مشكالت ّات أو تصميم أعامل فني **أ.** ّ يستخدم الطالب عمليات تصميم متطورة لتوليد األفكار أو اختبار النظري واقعيّة.

#### **.5 املفكر الحاسويب**

أ. يصيغون تعريفات اللمشكلات تكون مناسبة للطرق التي تعتمد على التكنولوجيا، مثل: تحليل البيانات، والنماذج المجرّدة،<br>-والتفكري الحسايب، يف استكشاف الحلول وتبنيها.

#### **.7 املتعاون العاملي**

**د.** يستكشف الطالب املشكالت املحلية والعاملية، ويستخدمون التقنيات التعاونية للعمل مع اآلخرين الستقصاء حلول لها.

#### **مهارات التفكري الحاسويب الخاصة بالجمعية الدولية للتكنولوجيا يف مجال التعليم**

#### **.1 التفكري الحاسويب**

**ب.** تعرف عىل املوضع املناسب الستخدام الحوسبة وكيفية استخدامها من أجل إثراء البيانات أو املحتوى لحل املشكالت المتعلقة ببعض التخصصات والقدرة على ربط هذه الفرص ممارسات التفكير الحاسوبي الأساسية ومفاهيم علوم الحاسب الآلي.

#### **.2 قائد العدالة**

**هـ.** تواصل مع الطالب وأولياء األمور والقادة حول آثار الحوسبة يف عاملنا وعرب األدوار املتنوعة والحياة املهنية، وسبب كون هذه المهارات ضرورية لجميع الطلاب.

#### **.3 التعاون بشأن الحوسبة**

ّم مع الطالب كيفية صياغة حلول حاسوبية للمشكالت، وطريقة تقديم تغذية مرتجعة قابلة للتنفيذ وتلقيها. **أ.** خطط وتعل

#### **.5 إدماج التفكري الحاسويب**

**ب.** متكني الطالب من اختيار مرشوعات حاسوبية ذات مغزى لهم بشكل شخيص.

ج. استخدام مجموعة متنوعة من الأساليب التعليمية لمساعدة الطلاب على تأطير المشكلات بطرق <u>م</u>كن <del>م</del>َثيلها كخطوات حاسوبية أو قواعد حسابية تُنفذ بواسطة الحاسوب.

<span id="page-31-0"></span>استخدام الذكاء االصطناعي يف حل املشكالت البيئية

**األفكار الخمس الكربى ملبادرة الذكاء االصطناعي للمراحل التعليمية من رياض األطفال وحتى الصف الثاين عرش )12K4AI )يف الذكاء االصطناعي**

**.2 التمثيل واالستدالل** 

يحافظ العملاء على مّثيل العالم ويستخدمونه للاستدلال.

**.3 التعلم** 

ميكن للحواسيب التعلم من البيانات.

**.5 األثر املجتمعي** 

ميكن أن يؤثر الذكاء االصطناعي عىل املجتمع بطرق إيجابية وسلبية عىل حد سواء.

#### **معايري الجيل القادم يف العلوم**

ّق املبادئ العلمية لتصميم طريقة ملراقبة تأثري اإلنسان عىل البيئة والحد منه. **3-3ESS-MS:** طب

HS-ESS3-4: قيّم أو نقّح حلاً تقنيًا يحد من تأثير الأنشطة البشرية على النظم الطبيعية.

#### المعايير الحكومية الأساسية المشتركة لآداب اللغة الإنجليزية

**.6-8.7WHST.LITERACY-ELA.CCSS:** أجر مرشوعات بحثية قصرية لإلجابة عىل أحد األسئلة )مبا يف ذلك سؤال ذاق المنشأ)، بالاعتماد على عدة مصادر وتوليد أسئلة إضافية ومركزة ذات صلة تفسح المجال أمام استخدام طرق متعددة لالستكشاف.

**.9-10.7/11-12.7WHST.LITERACY-ELA.CCSS:** أجر مرشوعات بحثية قصرية وأكرث استدامة لإلجابة عىل أحد الأسئلة (ما في ذلك سؤال ذاتي المُنشأ) أو حل مشكلة، ومِكنك تضييق أو توسيع حدود الاستقصاء عند الاقتضاء، وتجميع مصادر متعددة حول الموضوع، مما يوضح فهم الموضوع قيد الدراسة والبحث.

#### **اإلعداد**

**املواد**

- الأجهزة المحمولة الخاصة بالطلاب المزودة بإمكانية الوصول إلى الإنترنت (جهاز لكل طالب أو مجموعة).
	- جهاز املعلم وجهاز العرض.
	- المقالات والأدوات والموارد المدرجة على الإنترنت.
		- ورق الملاحظات اللاصقة وأدوات الكتابة.
	- التطبيق: **[iNaturalist by Seek](https://www.inaturalist.org/pages/seek_app)** ودليل املستخدم **[Guide User iNaturalist](http://static.inaturalist.org/wiki_page_attachments/SeekUserGuide2020.pdf)**

ملاحظة: يوفر موقع iNaturalist، المستخدم في هذا المشروع، بديلًا مستندًا إلى الويب لتطبيق Seek by iNaturalist عكن استخدامه من جانب الطلاب البالغين ١٣ عامًا فأكثر. ويكمن سبب ذكر القيود العمرية هنا في<br>. أن تطبيق Seek by iNaturalist للأجهزة المحمولة لا يتطلب من الطلاب إعداد حساب شخصى، في حين يتطلب تطبيق الويب ذلك

### <span id="page-32-0"></span>**املرشوع الثالث**

استخدام الذكاء االصطناعي يف حل املشكالت البيئية

#### **مصادر دعم املعلمني**

- مقال: "**[الذكاء االصطناعي العب مؤثر يف التغري املناخي والبيئة](http://blogs.ei.columbia.edu/2018/06/05/artificial-intelligence-climate-environment/)**"
	- املورد: **[استكشاف رؤية الحاسوب iNaturalist](http://www.inaturalist.org/pages/computer_vision_demo)**
	- الدليل: **[استخدام الذكاء االصطناعي للمنفعة االجتناعية](https://ai.google/education/social-good-guide/)**
- املورد: **[مبادرة أوكسفورد حول AIxSDGs](http://www.aiforsdgs.org/all-projects)**، وهي مجموعة من مرشوعات الذكاء االصطناعي القابلة للبحث تتناول أهداف التنمية المستدامة للأمم المتحدة . تتوفر بعض الموارد حول المشر وعات بلغات مختلفة من خالل وصالت إلكرتونية. وميكنك وطالبك ترجمة هذه املوارد عن طريق إدخال عنوان URL الخاص باملورد يف موقع "ترجمة جوجل". **[اعرف املزيد](http://www.dummies.com/education/internet-basics/how-to-translate-a-website-with-google-translate/)**.
	- املورد: **[مبادرة الذكاء االصطناعي من أجل األرض](http://www.microsoft.com/en-us/ai/ai-for-earth)** من مايكروسوفت
		- مقال: "**[من التفكري الحاسويب إىل الترصف الحاسويب](http://cacm.acm.org/magazines/2019/3/234922-from-computational-thinking-to-computational-action/fulltext)**"
		- مقال: "**[ما هو التفكري التصميمي وسبب شهرته الطاغية؟](https://www.interaction-design.org/literature/article/what-is-design-thinking-and-why-is-it-so-popular)**"

#### **التعليامت**

### **البداية**

**النشاط :1 ماذا يحقق الذكاء االصطناعي؟**

يف هذا النشاط، سيفكر الطالب يف قدرات **الذكاء االصطناعي** من خالل مشاهدة مقطع فيديو وإكامل نشاط **"مخطط التقارب" )diagramming affinity )**. وإذا مل يكن الطالب عىل دراية بتقنيات الذكاء االصطناعي، فقد ترغب يف استكامل مقطع الفيديو الوارد يف هذا النشاط مبوارد دعم إضافية، مثل تلك املوجودة يف ملحق أ: الكشف عن الذكاء االصطناعي.

- . اعرض هذا السؤال "ماذا ميكن أن يفعل الذكاء االصطناعي؟" عىل السبورة البيضاء أو لوحة املالحظات أو الحائط.
- . وأعط كل طالب من 3 إىل 4 ورقات مالحظات الصقة. واعرض مدة الـ6:33 دقائق األوىل من مقطع الفيديو "**[حاسوب](http://www.youtube.com/watch?v=y9eJMzZEjlc)  [كوكبي لألرض](http://www.youtube.com/watch?v=y9eJMzZEjlc)**" أو مقطع فيديو آخر يقدم ملحة عامة عن كيفية استخدام الذكاء االصطناعي يف مواجهة التحديات التحديات الخاصة بالبيئة واالستدامة. وأثناء مشاهدة الطالب ملقطع الفيديو املشار إليه، اطلب منهم تدوين الحقائق أو الأفكار حول ما مكن أن يحققه الذكاء الاصطناعي على ورق الملاحظات اللاصقة. ويجب أن تسرد كل ورقة لاصقة حقيقة أو فكرة واحدة فقط.
	- ٣. وبعد مشاهدة مقطع الفيديو، اترك للطلاب فرصة وضع أوراق الملاحظات اللاصقة أسفل السؤال المعروض.وتعاون<br>معهم لترتيب ورق الملاحظات فى فئات من خلال مناقشة كيفية قيامهم بتصنيف الأنواع المختلفة من قدرات الذكاء الاصطناعي والأمثلة عليه. ثم جمِّع أفكارهم وفق الفئات التي يحددونها.
		- ٤. وأخبرهم بأنهم في هذا المشروع سيطلعون على مشروعات تستخدم قدرات الذكاء الاصطناعي للتأثير بشكل<br> إيجابي على المشكلات البيئية. احتفظ بورق الملاحظات اللاصقة معروضًا في مواضعه، وأخبر الطلاب بأنهم<br>سيعودون إلى هذا النشاط في

### **إلقاء نظرة عن كثب النشاط :2 استخدام أداة بيئية مدعومة بالذكاء االصطناعي**

سيستخدم الطالب يف هذا النشاط أداء مدعومة بالذكاء االصطناعي، وهي **[iNaturalist by Seek](https://www.inaturalist.org/pages/seek_app)**، للتعرف عىل النباتات والحيوانات في بيئتهم المباشرة. يوفر تطبيق Seek by iNaturalist للأجهزة المحمولة رؤية حاسوبية آنية للتعرف على الكائنات الحية، مع توفير ضمانات متعلقة بالخصوصية للأطفال من جميع الأعمار، مما في ذلك عدم طلب إنشاء حسابات وعدم جمع معلومات عن الهوية الشخصية. وعكن للطلاب البالغين ١٣ عامًا فأكثر، أو الذين يحصلون على إذن من أولياء أمورهم، تسجيل الدخول (اختياريًا) باستخدام حساب iNaturalist لمشاركة ملاحظاتهم مع مجتمع iNaturalist الأكبر. وإذا لم يكن لدى فصلك إمكانية الوصول إلى الأجهزة المحمولة التي تعمل بنظام تشغيل أبل أو الأندرويد، عكن للطلاب البالغين ١٣ عامًا فأكثرٍ إنشاء حساب عىل منصة iNaturalist املستندة إىل الويب للتفاعل مع ميزة الرؤية الحاسوبية املدعومة بالذكاء االصطناعي أو مشاركة مالحظاتهم. ويعرض دليل املستخدم **[Guide User iNaturalist](http://static.inaturalist.org/wiki_page_attachments/SeekUserGuide2020.pdf) by Seek** مقارنة بني النظامني األساسيني، ويقدم تعليامت حول وظيفة الرؤية الحاسوبية لكامريا Seek.

- . ّعرف الطالب عىل تطبيق iNaturalist by Seek وارشح كيفية استخدام وظيفة الرؤية الحاسوبية لكامريا Seek للتعرف عىل الكائنات الحية.
- . وارشح لهم أن تقنيات الذكاء االصطناعي الحديثة تستخدم **التعلم اآليل** ملعالجة كميات كبرية من البيانات )األرقام والنصوص والصور والأصوات) بصورة سريعة، والعثور على سمات وأماط في تلك البيانات، وأداء المهام، مثل: التصنيف أو التوقع. ويف تطبيق Seek، يستخدم الذكاء االصطناعي **قاعدة تصنيف حسابية** لتحديد التسميات الصحيحة للمملكة والشعبة والطائفة والرتبة والفصيلة والجنس والنوع لأحد الكائنات الحية فى الصورة. وأثناء تدريب تقنية الذكاء الاصطناعي في تطبيق Seek، تم تلقينها <sub>ك</sub>لايين الصوربتسمياتها الصحيحة في صورة **بيانات تدريب**. واستخدمت تقنية الذكاء االصطناعي تلك البيانات إلنشاء منوذج من **الخواص**،خصائص فريدة قابلة للقياس، املشرتكة بني كل نوع. تستخدم تقنية الذكاء االصطناعي هذا النموذج لتصنيف عينات البيانات الجديدة بإحدى التسميات بقدر معني من الثقة. وفي هذا التطبيق، طالما أن النوع يحتوي على ٢٠ مثالًا على الأقل في بيانات التدريب، مِكن تعريفه في هذه الحالة بشكل صحيح من خلال النموذج في معظم الأوقات. وبالإضافة إلى ذلك، نظرًا لأن أعضاء مجتمع iNaturalist<br>. يضيفون مالحظات جديدة حول األنواع املختلفة إىل مجموعة البيانات، تستطيع تقنية الذكاء االصطناعي تحديد املزيد من الأنواع.
	- ٣. وجه الطلاب للنظر إلى الصورة (الصور) التي استخدمتها في العرض البياني. ثم اسألهم الأسئلة التالية: ما الخواص التي<br> تعتقدون أن الذكاء الاصطناعي تعرف عليها في هذه الصورة والتي ساعدته على تصنيف النبات أو الحيوان بشكل صحيح؟ وما الخواص التي ينفرد بها هذا النوع مقارنة بالأنواع الأخرى المشابهة له؟
	- ٤. اطلب من الطلاب استخدام أجهزتهم المحمولة أثناء الدرس أو بعد الدوام المدرسي للتعرف على ما يتراوح من ٣ إلى<br>٥ كائنات حية. واعتمادًا على إمكانية وصولهم إلى الأجهزة المناسبة، يمكنهم فعل ذلك بشكل منفرد أو في مجموعات صغيرة. (يُرجى الملاحظة: تركز قاعدة بيانات iNaturalist وتطبيقها على الأنواع الموجودة بشكل طبيعي في البرية وليس الموضوعة من جانب البشر. في حين أن الطلاب قد يستخدمون التطبيق للتعرف على نباتات الحدائق أو الحيوانات الأليفة أو حيوانات الحدائق، يجب عليهم عدم تحميل ملاحظاتهم تلك على قاعدة بيانات iNaturalist).
		- . ثم اختتم النشاط بإجراء مناقشة صفية حول تجارب الطالب باستخدام أداة الذكاء االصطناعي املشار إليها.
			- كيف كانت التجربة فيام يتعلق باستخدام هذه األداة املدعومة بالذكاء االصطناعي؟

استخدام الذكاء االصطناعي يف حل املشكالت البيئية

- وما أنواع الكائنات الحية التي عثرت عليها؟ وهل كان التطبيق قادرًا على التعرف بشكل سليم على كل صورة من<br>الصور التي عثرت عليها وصولًا إلى تعرفه على النوع؟ وهل أخطأ في التعرف على أي صورة منها؟ وهل عجز عن التعرف على أي من الكائنات الحية الواردة في الصور؟ ولماذا تعتقدون أنه كان أكثر دقة في بعض الأحيان وأقل دقة يف أحيان أخرى؟
	- وما الفائدة من وجود تطبيق عكنه التعرف بشكل صحيح على آلاف الأنواع حول العالم؟ كيف عكن استخدام<br>تطبيق مثل هذا لمواجهة التحديات البيئية أو تلك الخاصة بتحديات الاستدامة؟

#### النشاط ٣: كيف يساعد الذكاء الاصطناعي في حل المشكلات البيئية

سيتعمق الطلاب في هذا النشاط في دراستهم لقدرات الذكاء الاصطناعي من خلال العمل على مشروع ذكاء اصطناعي بيئي. وسيتعلمون يف هذه العملية املزيد حول كيفية عمل الذكاء االصطناعي وأنواع املشكالت التي قد يساعد يف حلها.

- بشأنه. وقد يختارون من بني املرشوعات املدرجة أدناه أو ميكنهم استكشاف املرشوعات التي أدرجتها **[مبادرة](http://www.aiforsdgs.org/all-projects)** . ّ فوجهم إىل العمل يف مجموعات مكونة من فردين إىل 4 أفراد الختيار مرشوع ذكاء اصطناعي بيئي لالستقصاء **[أوكسفورد بشأن AIxSDGs](http://www.aiforsdgs.org/all-projects)** أو **[الذكاء االصطناعي من أجل الصالح العام من جوجل](http://ai.google/social-good) أو [الذكاء االصطناعي](http://www.microsoft.com/en-us/ai/ai-for-earth)  [من أجل األرض](http://www.microsoft.com/en-us/ai/ai-for-earth)** من مايكروسوفت. وإذا صادف طالبك موارد بلغات مختلفة عند استخدام مبادرة أوكسفورد **[translate](http://www.dummies.com/education/internet-basics/how-to-translate-a-website-with-google-translate/).** بشأن AIxSDGs، عليهم ترجمة هذه املوارد عن طريق إدخال عنوان URL الخاص باملورد يف موقع **[Google](http://www.dummies.com/education/internet-basics/how-to-translate-a-website-with-google-translate/)**
	- Bat Detective: يجمع مشروع التصنيف هذا تعريفات الخفافيش التي أجراها متطوعون بشريون<br>من خلال التعلم الآلي لمراقبة مجموعات الخفافيش. اعرف المزيد.
	- **[Village Plant](http://plantvillage.psu.edu/)**: يتعرف هذا الربنامج عىل أمراض أوراق النباتات، وينصح املزارعني بالخطوات التي يجب اتخاذها ملعالجتها **[اعرف املزيد](http://www.nytimes.com/2018/10/21/business/from-agriculture-to-art-the-ai-wave-sweeps-in.html)**.
		- **[Tracker Carbon](http://carbontracker.org)**: يستخدم هذا املرشوع البيانات الخاصة بالتلوث للتنبؤ مبحطات الطاقة التي ستكون مربحة. **[اعرف املزيد](http://www.nationalgeographic.com/environment/2019/07/artificial-intelligence-climate-change/#close)**.
		- <mark>MILA's Visualizing Climate Change</mark>. يتنبأ هذا المشروع بالضرر الذي قد يتسبب فيه تغير<br>المناخ فيما يتعلق بالمنازل وغيرها من المناطق.. ا<mark>عرف المزيد</mark>.
	- ٢. وجه الطلاب لاستخدام المقالات والموارد الأخرى المتوفرة و/أو أبحاثهم الخاصة للتعرف على المشر وع الذي يحددونه. يجب أن تجيب المجموعات عن الأسئلة التالية، ويعدون عرضًا تقدميًا مدته من ٣ إلى ٤ دقائق<br>لعرضه أمام طلاب الفصل.
	- لخَّص المشروع بإيجاز. ما المشكلة الجاري حلها؟ وكيف تُعد تقنية الذكاء الاصطناعي جزءًا من الحل؟
		- وما الذي يجعل حل المشكلة صعبًا على البشر دون مساعدة الذكاء الاصطناعي؟
- وكيف تعمل تقنية الذكاء الاصطناعي في المشروع؟ وهل تستخدم التعلم الآلي؟ وإذا كان الأمر كذلك، فما نوع ُ البيانات التي دربت عليها و/أو التي تعالجها؟
- وهل تُنفذ تقنية الذكاء الاصطناعي هذه بطريقة أخلاقية؟ وهل يتم تجميع البيانات دون الإضرار بأي شخص<br>أو أي شيء؟ وما الذي يفعله الأشخاص بالمعلومات المستخلصة من مشروع الذكاء الاصطناعي؟ وكيف يمكن للأشخاص إساءة استخدام المعلومات المستقاة من مشروع الذكاء الاصطناعي هذا؟
	- وهل تعتقدون أن الذكاء االصطناعي أداة مناسبة لحل هذه املشكلة؟

استخدام الذكاء االصطناعي يف حل املشكالت البيئية

- ٣. اطلب من كل مجموعة من الطلاب تقديم نتائجهم، وأثناء قيامهم بذلك، اطلب من زملائهم في الفصل كتابة<br>حقائق أو أفكار جديدة حول ما مكن أن يفعله الذكاء الاصطناعي على ورق ملاحظات لاصقة. ومرة أخرى، يجب أن تسرد كل ورقة ملاحظة لاصقة حقيقة أو فكرة واحدة فقط.
- ٤. وبعد العروض التقدمية، وجّه الطلاب إلى إضافة أي ورق ملاحظات لاصقة جديد إلى الفئات الموضحة على<br>الحائط، وناقش إمكانات أو تطبيقات الذكاء الاصطناعي الجديدة التي اكتشفوها بإيجاز. وساعدهم على استنتاج أن قدرة تقنية الذكاء الاصطناعي في التفوق على أداء البشر في مهام معينة، مثل: التصنيف أو التنبؤ، تجعلها تقنية مفيدة يف مواجهة العديد من التحديات البيئية وتلك الخاصة باالستدامة.

#### **العروض النهائية**

#### **النشاط :4 اقرتاح حل مدعوم بالذكاء االصطناعي ملشكلة تواجه املجتمع**

اقتراح حل مدعوم بالذكاء الاصطناعي لمشكلة تواجه المجتمع في قسم الأداء النهائي، سيستخدم الطلاب عملية التفكير التصميمي لتحديد طريقة الستخدام الذكاء االصطناعي من أجل حل مشكلة بيئية يف الواقع. وباإلضافة إىل معرفة املزيد حول إحدى المشكلات البيئية والاستخدامات المحتملة للذكاء الاصطناعي، يجب على الطلاب أيضًا استكشاف قدراتهم الخاصة على إنشاء<br>حلول حاسوبية للمشكلات الواقعية.

فقسّم الطلاب إلى مجموعات مكونة من فردين إلى ٤ أفراد، ثم اطلب منهم العمل على عملية التفكير التصميمي المكونة من الـ<br>٥ خطوات الواردة أدناه.

- ١. التعاطف. في هذه الخطوة، سيطرحون الأسئلة التالية: ما هي المشكلات البيئة أو مشكلات الاستدامة التي<br>ألاحظها في مجتمعي؟ وكيف تؤثر هذه المشكلات على الأفراد من حولي؟ قد يجد الطلاب ما يلهمهم للرد على هذا السؤال يف قامئة **17 [ً](http://www.un.org/sustainabledevelopment/sustainable-development-goals/) [هدفا للتنمية املستدامة](http://www.un.org/sustainabledevelopment/sustainable-development-goals/)** لألمم املتحدة. ويجب عليهم تحديد واحد من التحديات البيئية أو تلك الخاصة بالاستدامة المحلية لاستكشاف المزيد. شجّع الطلاب على إجراء بحث في هذه المسألة.<br>واقترح إجراء مقابلات مع الأفراد المتأثرين بالوضع في المجتمع لفهم المشكلة بشكل أفضل.
	- . تعريف املشكلة. يجب عىل الطالب جمع أبحاثهم وتوضيح املشكلة بالتفصيل، مبا يف ذلك النتيجة املثالية املتمثلة يف التوصل لحل ناجح.
- ٣. طرح الأفكار. اطلب من الطلاب ابتكار طريقة مّكّنهم من حل المشكلة باستخدام الذكاء الاصطناعي. وعندما يتوصلون إلى حل، ينبغي عليهم النظر في الأسئلة التالية:
	- ما الذي يجعل حل المشكلة صعبًا على البشر دون مساعدة الذكاء الاصطناعي؟
- كيف سيعمل الذكاء الاصطناعي في المشروع؟ وهل سيستخدم التعلم الآلي؟ فإذا استخدم التعلم الآلي، فما نوع البيانات التي سيتم تدريبه عليها و/أو سيعمل عىل معالجتها؟
	- وكيف يتناسب الذكاء االصطناعي مع الحل األكرب للمشكلة؟
	- ٤. إنشاء نموذج أوّلي. اطلب من الطلاب إنشاء أداة وسائط متعددة، مثل رسم بياني أو مقطع فيديو أو عرض<br>شرائح، يتضمن مخططات أو توضيحات حول كيفية عمل الذكاء الاصطناعي في الحل المقترح.
- . االختبار. يف هذه الخطوة، سيشارك الطالب الحل الذي اقرتحوه، ويتلقون التغذية املرتجعة حوله، ويحددون التحسينات الممكنة. وفي حين يتم مشاركة منتجات الوسائط المتعددة بين الطلاب ، سيكون مقدورهم على املستوى املثايل مشاركة أفكارهم مع أعضاء املجتمع الذين سيتأثرون باملشكلة والحلول املمكنة. وينبغي عىل الطالب أن يطلبوا من أعضاء املجتمع الحصول عىل التعليقات واملشورة بشأن حلهم املقرتح.

<span id="page-36-0"></span>وأخيرًا، ينبغي قبل تقديم منتج الطلاب النهائي أن يكون لديهم الوقت الكافي للنظر في التغذية المرتجعة، وإجراء المراجعات على<br>غوذجهم الأوّلي، والتفكير فيما إذا كان من المجدي المضي قدمًا في مشروعهم (من خلال العمل في الدورة التدر

#### **النشاط :5 فكر**

ينبغي على الطلاب، في هذا النشاط، مناقشة الأسئلة التالية للتأمل في تعلمهم والنظر في الأثر المجتمعي لاستخدام تقنيات الذكاء االصطناعي يف حل املشكالت البيئية:

- كيف ترى أن إدراج تقنية ذكاء اصطناعي في الحل الذي قدمته غيّر الطريقة التي تعاملتم بها في حل المشكلة التي حددقوها؟
- وما المسائل الأخلاقية التي ينبغي على الشركة أو المنظمة مراعاتها قبل محاولة تنفيذ الحل الذي قدمتموه؟ وما العواقب غير المقصودة التي قد يسببها هذا الحل؟
	- ماوكيف تنشئ تقنيات الذكاء الاصطناعي الحلول الخاصة بتحديات البيئة والاستدامة، وتحسنها؟

#### **ملحقات**

فيما يلي ثلاث طرق لتوسيع نطاق استكشاف الطلاب للذكاء الاصطناعي والتعلم الآلي لحل المشكلات الواقعية.

- ا. قد يرغب الطلاب الذين يتمتعون عهارات في علوم الحاسوب في إنشاء فوذج أوّلي عملي للحل المدعوم بالذكاء<br>الاصطناعي الذي تصوروه في قسم الأداء النهائي. وعكنهم استخدام أداة مثل الآلة القابلة للتعلم أو التعلم **[اآليل لألطفال](http://machinelearningforkids.co.uk/)** لتدريب واختبار منوذج ميكن دمجه يف أحد الربامج أو التطبيقات.
	- . **[ai.Wildlife](http://www.wildlife.ai)** مؤسسة خريية تستخدم الذكاء االصطناعي لتعزيز املحافظة عىل املوارد البيئية والحد من انقراضها. وبإمكان الطالب معرفة املزيد حول هذه التطبيقات الواقعية للذكاء االصطناعي عىل املوقع الإلكتروني الخاص بهم، وتوسيع نطاق تعلمهم من خلال مشروع التعلم الآلي للأطفال الذي صممته مؤسسة Wildlife.ai باسم "Kiwi or Stoat" (كيوي أم قاقم). ويقومون في هذا المشروع بتدريب مُوذج تعلم آلي للتمييز بين صور الكيوي والقاقم في البرية، ثم تنفيذه في برنامج «سكراتش» لتصنيف الصور الجديدة بنجاح. وعكن العثور على اتجاهات مشروع "كيوي أم قاقم" على الموقع الإلكتروني لمشروع التعلم الآلي للأطفال.
- يف الصور. وتتنوع املرشوعات بني الحفاظ عىل البطاريق وتحديد املجرات الحلزونية من بيانات التلسكوب. . وتطالب **[Zooniverse](http://www.zooniverse.org)** العلامء املواطنني املشاركة يف املرشوعات البحثية من خالل تحديد الكائنات املوجودة ومكن للطلاب استكشاف مشروعات علوم المواطن التي تستخدم إسهامات المتطوعين لتدريب الذكاء الاصطناعي، مثل مشروعات Gravity Spy أو Supernova Hunter´s Project أو Galaxy Zoo أو Galaxy بدون إنشاء حساب، أو مكنهم المشاركة في المشروعات باستخدام حساب.

سأستخدم هذا المشروع في دروس العلوم؛ لأنه يوفر للطلاب فرصة هادفة لتحديد حلول محتملة لمشكلات واقعية ومهمة لمجتمعهم وتنفيذها. ومن الأحرى تعريف الطلاب مفهوم التصنيف العلمي والاستفادة من العملية الهندسية.

— **جنيفر سميث، مدرس، مدرسة مونتيتشيللو اإلعدادية**

<span id="page-37-0"></span>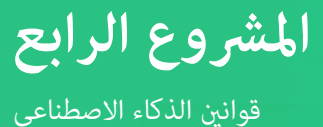

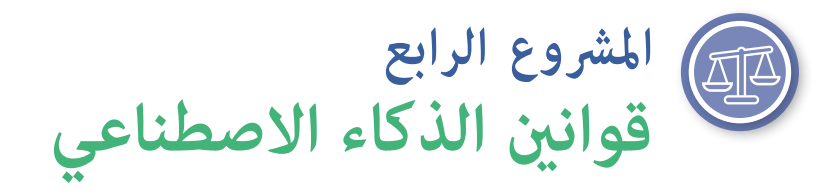

في أواخر عام ٢٠١٨، احتج العاملون في أمازون، وجوجل، ومايكروسوفت على استعداد شركاتهم لتقديم عطاءات وإبرام عقود لتوفري الذكاء االصطناعي وخدمات الحوسبة السحابية إىل [وزارة الدفاع](http://www.vox.com/technology/2018/10/18/17989482/google-amazon-employee-ethics-contracts). وأثارت هذه االحتجاجات مشكالت حول دور الأخلاقيات في تطوير التقنيات الجديدة—والتي يقصد بها في هذه الحالة تقنيات الذكاء الاصطناعي. لكن المخاوف بشأن الأخلاقيات وتطوير التقنيات ليست جديدة ولا تقتصر بالتأكيد على الذكاء الاصطناعي. فعلى سبيل المثال، دمرت الحركة اللاضية آلات النسيج للحفاظ على الوظائف البشرية خلال أوائل القرن التاسع عشر. وفي منتصف القرن العشرين، استكشف إسحاق عظيموف المشكلات المتعلقة بالأخلاقيات وعلم الروبوت، واقترح إطارًا لسلوك تلك الروبوتات التي تتمتع ببعض الاستقلالية.

### **نظرة عامة عىل املرشوع**

سيبدأ الطلاب في هذا المشروع استكشافهم للأخلاقيات والتكنولوجيا من خلال البحث في سمات الأعمال الأخلاقية، ويتعرفون على قوانين عظيموف لعلم الروبوت، ويستكشفون الحاجة إلى عمل مماثل في مجال الذكاء الاصطناعي في الوقت الراهن، ويضعون أربعة قوانني أصلية للذكاء االصطناعي.

ومن جانبي، أتحمس لهذا المشروع؛ لأنه يرتبط بفعّالية بالأداب، والتفكير الحاسوبي، ومبادئ علوم الحاسوب،<br>والأخلاقيات في خطة درس متكاملة. سأستخدمه في دروس مهارات اللغة؛ لأن الطلاب يحتاجون إلى تنمية الوعي حول المسائل الأخلاقية المحيطة بتطوير التقنيات واسعة الانتشار يستخدمونها بشكل يومي. — **بام أمندوال، معلم مهارات اللغة اإلنجليزية، مدرسة مقاطعة دوسون الثانوية**

#### **املوضوع** مهارات اللغة الإنجليزية

#### **املدة املتوقعة**

5 - 6 ساعات

#### **الصفوف املستهدفة** من الصف السادس إلى الصف الثاني عشر

#### **مفردات اللغة**

**الذكاء االصطناعي ًا )روبوت AI) روبوت ذيك اصطناعي االستقاللية** 

**أخالقي الروبوت**

#### **األهداف**

في نهاية هذا المشروع سيتمكن الطالب مما يلي:

- شرح كيفية تأثير قوانين عظيموف لعلم الروبوت على تصوير الذكاء الاصطناعي في قصة "Runaround".
	- مناقشة الموضوعات المتعلقة بالأخلاقيات والتقنية.
		- وضع أربعة قوانني للذكاء االصطناعي وتربيرها.

#### **املعايري**

**معايري الجمعية الدولية للتكنولوجيا يف مجال التعليم الخاصة بالطالب**

- **.2 املواطن الرقمي**
- **ب.** ينخرط الطالب يف سلوك إيجايب وآمن وقانوين وأخالقي عند استخدام التكنولوجيا، مبا يف ذلك التفاعالت الاجتماعية عبر الإنترنت أو عند استخدام الأجهزة المتصلة بالشبكة.
	- **.3 منشئ املعرفة**
- **د.** ويبنون معارفهم من خالل االستكشاف النشط للمسائل واملشكالت الواقعية، ووضع األفكار والنظريات، والسعي للحصول عىل إجابات وحلول.
	- **.6 املتواصل املبدع**
- **ج.** ّ يقوم الطالب بتوصيل األفكار املعقدة بوضوح وفعالية من خالل إنشاء أو استخدام مجموعة متنوعة من الكائنات الرقمية مثل الوسائل البصرية أو النماذج أو المحاكاة.

#### **مهارات التفكري الحاسويب الخاصة بالجمعية الدولية للتكنولوجيا يف مجال التعليم**

- **.2 قائد العدالة**
- **ب.** إنشاء أنشطة تعلم ذات صلة من الناحية الثقافية وتنفيذها والتي تتضمن نطاق واسع من املنظورات األخالقية واالجتامعية والثقافية حول الحوسبة وتسليط الضوء عىل إنجازات الحوسبة الناشئة عن مناذج وفرق متنوعة ُحتذى بها. ي
	- **د.** تواصل مع الطالب وأولياء األمور والقادة حول آثار الحوسبة يف عاملنا وعرب األدوار املتنوعة والحياة املهنية، وسبب كون هذه المهارات ضرورية لجميع الطلاب.
		- **.4 اإلبداع والتصميم**
- **ج.** إرشاد الطالب إىل أهمية تنوع وجهات النظر والتصميم املتمحور حول اإلنسان يف ابتكار منتجات حاسوبية يسهل الوصول إليها واستخدامها.

#### **األفكار الخمس الكربى ملبادرة الذكاء االصطناعي للمراحل التعليمية من رياض األطفال وحتى الصف الثاين عرش )12K4AI )يف الذكاء االصطناعي**

**.5 األثر املجتمعي** 

ميكن أن يؤثر الذكاء االصطناعي عىل املجتمع بطرق إيجابية وسلبية عىل حد سواء.

**املعايري الحكومية األساسية املشرتكة آلداب اللغة اإلنجليزية**

**RL.LITERACY-ELA.CCSS6.2. حتى :12.2** تحديد موضوع أو فكرة مركزية للنص وكيفية نقله عرب تفاصيل معينة؛ وتقديم ملخص للنص يختلف عن الآراء أو الأحكام الشخصية. <span id="page-39-0"></span>**W.LITERACY-ELA.CCSS6.2. حتى :12.2** كتابة نصوص إعالمية/توضيحية لفحص األفكار واملفاهيم واملعلومات املعقدة ونقلها بوضوح ودقة من خالل التحديد والتنظيم والتحليل الفعال للمحتوى.

**.7W.CCSS.ELA-LITERACY.CCRA.W**: إجراء مشروعات بحثية قصيرة ومستدامة بناءً على أسئلة مركزة، ما يدل على<br>. فهم املوضوع قيد البحث.

### **اإلعداد**

**املواد**

- مجموعة صفية لقصة إسحاق عظيموف القصرية "Runaround".
- جهاز (أجهزة) حاسوب أو جهاز (أجهزة) لوحية متصلة بالإنترنت للوصول إلى الأدوات والموارد عبر الإنترنت.

- مقال: "**[بعد](http://theconversation.com/after-75-years-isaac-asimovs-three-laws-of-robotics-need-updating-74501) 75 ً عاما، تحتاج القواعد الثالث لعلم الروبوت الخاصة [بإسحاق عظيموف إىل التحديث](http://theconversation.com/after-75-years-isaac-asimovs-three-laws-of-robotics-need-updating-74501)**" **مصادر لدعم املعلمني**
	- املنهج الدرايس: **[مقرر أخالقيات الذكاء االصطناعي لطالب املدارس اإلعدادية](http://docs.google.com/document/d/1e9wx9oBg7CR0s5O7YnYHVmX7H7pnITfoDxNdrSGkp60/edit#heading=h.ictx1ljsx0z4)**.
		- مقال: "**[الذكاء االصطناعي واألخالقيات](http://harvardmagazine.com/2019/01/artificial-intelligence-limitations)**"
		- مقال: "**[بعد عظيموف: كيفية التخطيط للروبوتات األخالقية](http://theconversation.com/beyond-asimov-how-to-plan-for-ethical-robots-59725)**"
			- مقال: "**[هل نحتاج قواعد عظيموف](http://www.technologyreview.com/s/527336/do-we-need-asimovs-laws/)؟**"
	- مقال: "**[إلون ماسك يقول إن تطوير الذكاء االصطناعي يجب تنظيمه بشكل أفضل، حتى يف تسال](http://www.theverge.com/2020/2/18/21142489/elon-musk-ai-regulation-tweets-open-ai-tesla-spacex-twitter)**"
		- مقال: "**مخاوف أخالقية متعلقة بالذكاء االصطناعي**"
- مقال: "**[كيف يضغط موظفو مجال التكنولوجيا عىل وادي السيليكون لوضع األخالقيات قبل األرباح](http://www.vox.com/technology/2018/10/18/17989482/google-amazon-employee-ethics-contracts)**"
	- مقال: "**[حان الوقت ملعالجة املشكالت األخالقية للذكاء االصطناعي](http://www.wired.co.uk/article/artificial-intelligence-ethical-framework)**"
		- مقال: "**[تعليم األطفال أخالقيات الذكاء االصطناعي](http://www.wgbh.org/news/science-and-technology/2019/07/31/teaching-kids-the-ethics-of-artificial-intelligence)**"
			- مقال: "**[أخالقيات الذكاء االصطناعي](http://intelligence.org/files/EthicsofAI.pdf)**"
		- مقال: "**[أهم](http://www.weforum.org/agenda/2016/10/top-10-ethical-issues-in-artificial-intelligence) 9 [مسائل أخالقية يف الذكاء االصطناعي](http://www.weforum.org/agenda/2016/10/top-10-ethical-issues-in-artificial-intelligence)**"
	- مقال: " **ّ إىل من يوجه اللوم عندما يحدث خطأ ما يف أنظمة الذكاء االصطناعي؟**"
	- مقال: "**[يبني برنامج »دوبلكس« فشل جوجل يف تصميم الذكاء االصطناعي األخالقي واملبدع](http://techcrunch.com/2018/05/10/duplex-shows-google-failing-at-ethical-and-creative-ai-design/)**"

#### **اإلعداد املتقدم**

- اقرأ القصة القصرية "Runaround".
- تعرّف على معلومات أساسية حول سبب كتابة إسحاق عظيموف للقوانين الثلاثة لعلم الروبوتات، والمخاوف<br>سنة مستقطعة التصنيف الأخلاقية المتعلقة بالروبوتات والذكاء الاصطناعي، من خلال قراءة المقالات المدرجة في الموارد الداعمة أو إجراء البحث بنفسك. حدد ما إذا كنت تريد مشاركة أي من روابط املقاالت مع الطالب، فإذا كنت ترغب يف ذلك، فما هي الروابط التي ستشاركها.
	- استعرض مقطع الفيديو "**[ماذا تعني كلمة 'أخالقي' بالنسبة لك؟](http://www.youtube.com/watch?v=8fjy9HRanh8)**"

### **التعليامت**

#### **البداية نشاط .1 املناقشة والبحث الرسيع**

<span id="page-40-0"></span>سيعمل الطلاب في هذا النشاط على إجراء مناقشة حول ما تعنيه السلوكيات الأخلاقية التي يتبناها الأفراد والشركات. وسينجزون عملية بحث سريعة للتعرف على الشركات التي تعتبر **أخلاقية**.

- منصف؟ ماذا يعني السلوك األخالقي؟ اعرض عىل الطالب مقطع الفيديو، "**[ماذا تعني كلمة 'أخالقي' بالنسبة](http://youtube.com/watch?v=8fjy9HRanh8&feature=youtu.be)** . يتمتع معظم الطالب بحس قوي مييل نحو اإلنصاف. فكيف يترصفون عندما يعتقدون أنهم عوملوا بشكل غري **[لك](http://youtube.com/watch?v=8fjy9HRanh8&feature=youtu.be)؟**" واطلب منهم التفكري يف السؤال املطروح يف الفيديو. كيف سيجيبون؟ قد يشارك املتطوعون إجاباتهم.
- ٢. واسأل الطلاب عما إذا كانوا على دراية بالشركات أو المؤسسات التي تعتبر أخلاقية. وهل بإمكانهم ذكر شركة<br>يرون أنها أخلاقية؟ وجِّه الطلاب إلى قامَّة الشركات الأخلاقية الشرفية العالمية لعام ٢٠٢٠. واطلب منهم<br>تكوين مجموعات ث مرة واحدة فقط)، ثم أجرِ نشاطاً بحثياً سريعًا لمعرفة سبب اعتبار هذه الشركة أخلاقية، وما الذي تقوم به<br>على نحو جيد، والمجالات التي بحاجة إلى التحسين. وتقوم مجموعات الطلاب بعد ذلك بإنشاء وثيقة من صفحة واحدة تذكر اسم الشركة وتوفر المعلومات المبينة في الجملة السابقة. انشر الوثائق في مساحة للفصل عبر الإنترنت أو داخل الفصل ليقرأها الطلاب، ويراجعونها.
- ٣. ووضح لهم أنهم في الأنشطة المتبقية في هذا المشروع سيستكشفون الموضوعات المتعلقة بالأخلاقيات<br>والتكنولوجيا. واذكر أن الابتكارات في العلوم والتقنية التي يعود تاريخها إلى ٥٠٠ عاماً أو أكثر قد أحدثت<br>تغييرات جذرية في حياة ا المهم التفكير بعناية ليس فقط في التطورات التي مكن تحقيقها والتي يتم إجراؤها في التقنيات، لكن في الآثار الإيجابية والسلبية لهذه التقنيات على عالمنا. يساعد هذا المشروع الطلاب على إدراك الاعتبارات الأخلاقية املتعلقة بالتقنيات الجديدة والحالية.

#### **إلقاء نظرة عن كثب**

#### **النشاط :2 قوانني عظيموف لعلم الروبوت**

سيتعرف الطالب يف هذا النشاط عىل قوانني إسحاق عظيموف الثالثة لعلم الروبوتات: ما هي، وسبب وضعه لها، وكيف طبقها يف كتاباته.

. ِ ابدأ هذا النشاط برسم مخطط فن )Venn). اطلق عىل إحدى الدوائر مسمى »الروبوتات«، والدائرة األخرى مسمى «الذكاء الاصطناعي»، وأطلق على التقاطع بينهما مسمى «روبوتات الذكاء الاصطناعي». اعرض على الطلاب مفهوم ا**لذكاء الاصطناعي**، موضحًا ماهيته وأن الأفراد في جميع المجالات تستخدمه لتمكين اتخاذ القرارات، وحل المشكلات، والأقتة. مكن الاطلاع على الموارد الداعمة في الملحق أ: الكشف عن الذكاء ِ االصطناعي. ثم شجع طالب الفصل، يف مخطط فن، عىل طرح األفكار حول قامئة **الروبوتات**، التي تنطوي عىل ِ الذكاء االصطناعي والتي ال تنطوي عليه عىل حد سواء، ووضعها يف املكان الصحيح داخل مخطط فن. وتشمل أمثلة من ا**لروبوتات الذكية اصطناعيًا (روبوتات الذكاء الاصطناعي) (AI robots) روبوتات المستودع التي<br>أ** تتنقل عبر المستودع، وبعض الطائرات بدون طيار المستخدمة في توصيل الطلبات، أو السيارات ذاتية القيادة.<br>فساعد الطلاب على فهم أن روبوتات الذكاء الاصطناعي قادرة على اتخاذ قرارات **ذاتية**.

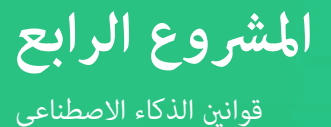

- ٢. ولوضع أساس تفسيري لوضع عظيم[وف](https://www.youtube.com/watch?v=AWJJnQybZlk) للقوانين الثلاثة لعلم الروبوت، شاهد مقطع الفيديو تحت عنوان<br>["](https://www.youtube.com/watch?v=AWJJnQybZlk)إسحاق عظيموف: القواعد الثلاث للروبوت." واسأل الطلاب لماذا كان يرى عظيموف هذه القوانين ضرورية.<br>وساعدهم على فهم أنه بينما لم يش لسلوك تلك الروبوتات التي تتمتع بالاستقلالية في خيالها. ومن الجدير بالإشارة أنه على الرغم من عدم ذكر الذكاء االصطناعي تحديداً يف قصص الخيال العلمي مثل تلك التي كتبها عظيموف، إال أن الروبوتات املوصوفة تتمع في الغالب بقدر كبير من الاستقلالية، ما يدل على الذكاء الاصطناعي. وكما ناقش الطلاب في نشاط ًا، لكن الروبوتات ذات ِ مخطط فن، تُعد بعض الروبوتات، —وليس جميعها—، روبوتات ذكية اصطناعي الذكاء الاصطناعي الموجودة لا تتمتع مستوى عالٍ من الاستقلالية الموجودة عادةً في الخيال العلمى.
- . اقرأ قصة إسحاق عظيموف القصرية "Runaround ِ" ، ثم أجر مناقشة يف الفصل تستكشف املجاالت الرئيسية التالية:
	- مناقشة كيفية دمج القوانين الثلاثة الأصلية لعلم الروبوت في القصة وكيف تأثيرها على حبكة القصة.
	- ً اذكر يف وقت الحق، أنه عندما وسع عظيموف نطاق قصصه لتشمل الروبوتات املستقلة متاما كانت مسؤولة عن الحكومات والحضارات، وضع ما أسامه قانون زيروث للروبوتات، والذي نص عىل أن «الروبوت لا يؤذي البشر، أو يفتح المجال أمام الإضرار بالبشر من خلال تقاعسه عن العمل». اسأل الطالب: برأيك ما سبب إقرار عظيموف بأهمية إضافة ذلك؟ ما هو مثال، يف ظل غياب هذا القانون، الروبوت الذي يسمح بالإضرار بالبشر من خلال لتقاعسه عن العمل؟
	- اطلب من الطلاب النظر في كيفية تأثير الأدب على آراء القراء في العالم من حولهم. اطرح الأسئلة اإلضافية التالية: هل يتناول الخيال العلمي دامئًا القدرات الحالية للتقنيات املختلفة بدقة؟ كيف تؤثر التكنولوجيا على حياتنا؟ هل نحتاج اليوم إلى قوانين من شأنها أن توجد إطارًا لكيفية تطوير الذكاء<br>الاصطناعي واستخدامه؟ لماذا أو لم لا؟

#### **النشاط :3 أثر الذكاء االصطناعي عىل الحياة اليومية**

سيبحث الطلاب في هذا النشاط في أمثلة حقيقية لبعض آثار الذكاء الاصطناعي على المجتمع.

- راجع إجابات الطلاب من النشاط السابق على غرار هذا السؤال: ما هي الآثار التي يخلفها الذكاء الاصطناعي<br>على مجتمعنا اليوم؟ اطلب من الطلاب العمل مع زميل أو زملين في الفصل للعثور على ثلاثة أو أربعة أمثلة للطرق التي يغري بها الذكاء االصطناعي عاملنا.
	- . اطلب من الطالب مشاركة األمثلة التي يجدونها مع الفصل بأكمله. اطرح عليهم األسئلة التالية:
		- هل هذه اآلثار تحسن حياة األفراد أم تجعلها أكرث صعوبة؟ وضح وجهة نظرك.
	- أي من الأمثلة عكن اعتبارها استخدامات أخلاقية للذكاء الاصطناعي؟ هل أظهرت هذه الأمثلة<br>استخدام الأفراد؟ الطلاب؟ المعلمين؟ الشر كات؟ الحكومات؟ مجموعات أخرى؟
	- هل وجدت أمثلة لاستخدامات غير أخلاقية للذكاء الاصطناعي؟ هل أظهرت هذه الأمثلة استخدام<br>الأفراد؟ الطلاب؟ المعلمين؟ الشر كات؟ الحكومة؟ مجموعات أخرى؟
	- كيف يمكن تشجيع الأفراد والشركات والمجموعات الأخرى على استخدام الذكاء الاصطناعي بشكل أخالقي دامئًا؟

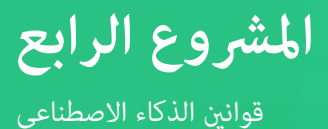

#### **النشاط :4 وضع أساس عمل قوانني الذكاء االصطناعي**

سينظر الطلاب، في هذا النشاط، فيما يتعين عليهم إدراجه حال كتابة قوانين الذكاء الاصطناعي.

- ١. لذا، راجع قوانين عظيموف للروبوتات وسبب كتابتها. وأعد النظر في المناقشة الصفية أثناء نشاط ٢، عندما<br>يفكّر الطلاب للمرة الأولى في الحاجة إلى صياغة قوانين تتعلق بالذكاء الاصطناعي. واسأل الطلاب عما إذا كان العمل الذي قاموا به في نشاط ٣ قد غيّر أو أكّد على طريقة تفكيرهم حول الحاجة إلى قوانين الذكاء االصطناعي وملاذا؟
	- ٢. ويتعين على الطلاب تشكيل فرق مكونة من ٣ إلى ٤ أفراد وطرح أفكار يجب أن تتناولها قوانين الذكاء<br>الاصطناعي، استنادًا إلى الأفكار الخمس الرئيسية في الذكاء الاصطناعي وفقًا لمبادرة الذكاء الاصطناعي<br>للمراحل الدراسية من رياض
		- . واطلب من الطالب أن يتبادلوا أفكارهم.

#### **العروض النهائية**

#### **النشاط :5 قوانني الذكاء االصطناعي**

وفي قسم الأداء النهائي، سيطبق الطلاب أفكارهم حول الاستخدامات الأخلاقية للذكاء الاصطناعي وعلم الروبوت وهم يكتبون مقالة توضيحية حول قوانينهم الخاصة بالذكاء االصطناعي

- . عند العمل يف فرق مكونة من 3 إىل 4 أفراد، يتعني عىل كل مجموعة صغرية تحديد 4 مسائل من املسائل التي ناقشوها في نشاط ٤ والتي يرونها الأكثر الأهمية لتناولها في قوانين الذكاء الاصطناعي. فامنح الفرق الوقت الكافي لكتابة قانون لكل مسألة وإعداد أساس منطقى لا يتعدى فقرة واحدة لكل قانون. عندما يشعر الطلاب بالرضا عن عملهم، ميكنهم إعداد ملصق رقمي لقوانينهم باستخدام أداة مثل **[Drawi](https://docs.google.com/drawings/)ng [Google](https://docs.google.com/drawings/)** أو **[Google](https://www.google.com/slides/about/) [Slides](https://www.google.com/slides/about/)** أو **[ly.Easel](https://www.easel.ly/)** أو **[ThingLink](https://www.thinglink.com/ )** أو ما شابه. تحد طالبك البتكار طريقة ربط التشعبي لألسس املنطقية التي لا تتعدى فقرة واحدة لكل قانون.
	- . اجعل كل فريق يقوم بتقديم قوانينه للفصل الدرايس.

#### **نشاط :6 فكر**

في هذا النشاط، سيناقش الطلاب الأسئلة التالية لتقييم تعلمهم والنظر في الأثر المجتمعي لاستخدام الذكاء الاصطناعي:

- ما الذي تعرفه عن الاستخدامات الأخلاقية وغير الأخلاقية للذكاء الاصطناعي؟
- ما هي املشكالت التي يجب أن يأخذها مطورو الذكاء االصطناعي يف االعتبار عند إعداد برنامج ذكاء اصطناعي جديد؟

<span id="page-43-0"></span>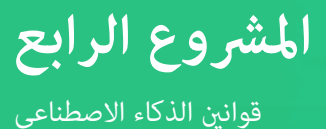

#### **ملحقات**

فيما يلى ثلاث طرق لتوسيع نطاق استكشاف الأخلاقيات والذكاء الاصطناعي:

- . ذكّر الطالب بأن إسحق عظيموف استخدم قوانني علم الروبوتات الخاصة به لوضع حبكات لقصصه التي كتبها. واطلب منهم النظر في كيفية استخدام قوانين الذكاء الاصطناعي، التي وضعوها في مجموعاتهم، لوضع حبكة لقصة قصيرة من ٢٥٠٠ كلمة استنادًا إلى استخدامهم الأخلاقي أو غير الأخلاقي للذكاء الاصطناعي. واطلب منهم العمل بشكل فردي لكتابة قصصهم القصرية.
- ٢. واشرح لهم أن السيناريو عبارة عن وصف لسلسلة من أحداث قد تكون واقعية أو خيالية. وتركز هذه الأحداث عادةً على موضوعات تثير اهتمام الأشخاص بدرجة كبيرة. وتُستخدم السيناريوهات عادةً لمساعدة الأشخاص على التفكير في كيفية التعامل مع الموقف الموضح. فاطرح على الطلاب أمثلة للاستخدام الأخلاقي وغير الأخلاقي للذكاء الاصطناعي التي تعرفوا عليها في نشاط ٣. وأخبرهم بأن لديهم فرصة لوضع سيناريو أو سيناريوهين حول الاستخدامات الأخلاقية وغير الأخلاقية للذكاء الاصطناعي والتي تُستخدم لمساعدة طلاب آخرين في التفكير بشأن الأسئلة الأخلاقية المهمة. وإذا احتاج طلابك لمزيد من أمثلة حقيقية لماهية السيناريو، ارجع إلى مقال بعنوان «أهم ٩ مسائل أخلاقية في الذكاء الاصطناعي» المدرجة أعلاه في دعم الموارد لإعداد عينة من سيناريو أو أكثر. واطلب من الطلاب أن يضعوا سيناريو أو اثنين يتكون كل منهما من ٥٠٠ كلمة.
- ٣. في هذا المشروع، ركّز الطلاب بشكل أساسي على القوانين التي تحمي البشر من الذكاء الاصطناعي. لذا عليك<br>تغيير مجرى النقاش لتسأل الطلاب عما يحدث إذا قام البشر عمدًا بتخريب الذكاء الاصطناعي؟ أصبحت<br>الأخبار التي تدور حول أشخا مضللة في شبكة عصبية لتحريف نتائجها، أو إتلاف روبوتات مدعومة بالذكاء الاصطناعي من المسائل الأكثر ًا عىل نتائج الذكاء االصطناعي ًا كيفية تأثري هذه اإلجراءات سلب في مجتمعنا أو حتى في صحتنا النفسية. فاطلب من الطلاب التفكير في الأحداث الحالية حول حوادث مماثلة وكتابة إعالن خدمة عامة عن قانون جديد للذكاء االصطناعي يتناول كيفية تسبب الذكاء االصطناعي يف نتائج سلبية نظراً لسوء تصرف البشر .

## **املرسد**

**الذكاء االصطناعي )AI):** علم وهندسة إنشاء برامج حاسوبية عكنها محاكاة الذكاء البشري.

**روبوت الذكاء االصطناعي )robot AI):** روبوت قادر عىل استخدام أجهزة االستشعار لجمع معلومات واتخاذ قرارات ذاتية حول كيفية إنجاز المهام في بيئات المتغيرة.

> الاستقلالية: القدرة على التصرف باستقلالية أو بدون مراقبة خارجية.

> **برنامج آيل:** منوذج ذكاء اصطناعي يتفاعل مع أجهزة الحاسوب أو املستخدمني.

**برنامج الدردشة الآلية:** برنامج يحاكي المحادثة مع البشر.

**قواعد التصنيف الحسابية:** طريقة لتصنيف البيانات إىل فئات استنادًا إلى خواص مشتركة.

**عميل املحادثة:** عميل برمجي يعمل بالذكاء االصطناعي ومصمم إلجراء حوار طبيعي مع املستخدم.

**تقنية "ديب فيك":** فيديو يتم تصميمه من خالل برنامج ذكاء اصطناعي يبدو حقيقيًا لكنه في الواقع يغيّر وجه<br>.. الشخص و/أو صوته.

**املعلومات املضللة:** معلومات غري صحيحة متت مشاركتها عمدًا للتضليل.

**أخلاقي:** صحيح أخلاقيًا.<br>.

**يستخلص:** يستخلص: يحدد أو يستخرج.

**الخاصية:** سمة فريدة قابلة للقياس.

**الشبكة املتضادة املولدة:** إطار للتعلم اآليل تُوضع فيه شبكتين عصبيتين في مقابل بعضهما البعض لإنتاج محتوى جديد.

<span id="page-44-0"></span>**التعلم اآليل )ML):** مجموعة فرعية من فروع الذكاء الاصطناعي تتضمن دراسة القواعد الحسابية والنماذج التي تستخدمها الآلات لأداء مهام بدون تعليمات صريحة.

**معلومات خاطئة:** معلومات غري صحيحة يتم مشاركتها عىل اعتقاد أنها صحيحة.

**معالجة اللغات الطبيعية:** هي تقنية ذكاء اصطناعي تُستخدم لفهم لغة البرش والتفاعل معها.

ا**لروبوت:** آلة قادرة على أداء المهام المعقدة آليًّا.

**جهاز االستشعار:** جهاز يسمح لآللة بإدراك العامل الطبيعي.

**بيانات التدريب:** أمثلة مستخدمة لتعليم منوذج تعلم آيل.

ا**لمساعد الافتراضي:** مُوذج برمجي مدعوم بالذكاء الاصطناعي يؤدي مهام محددة بناءً على إدخال أوامر أو<br>\* أسئلة من املستخدم.

## ملحق أ **الكشف عن الذكاء االصطناعي**

<span id="page-45-0"></span>يقدم هذا القسم توضيحات أساسية ملفاهيم الذكاء االصطناعي الرئيسية املشار إليها يف سلسلة أدلة *التطبيق العميل ملرشوعات*  الذكاء الاصطناعي للفصل الدراسي، جنبًا إلى جنب مع موارد دعم عملية التدريس.

### **ما هو الذكاء االصطناعي؟**

ووفقًا للعالم جون مكارثي، الذي يعد أول من صاغ المصطلح، فإن الذكاء الاصطناعي هو "علم وهندسة تصنيع الآلات الذكية،<br>وخاصة برامج الحاسوب الذكية" (McCarthy، 2007). وتستطيع التقنية المدعومة بالذكاء الاصطناعي أداء وظائف مثل استخدام أجهزة الاستشعار لإدراك العالم من حولها، وتحليل البيانات التي تدركها وتنظيمها، واستخدامها بشكل ذاق لعمل تنبؤات واتخاذ قرارات.

وتُصنف تقنيات الذكاء الاصطناعي أحيانًا على أنها ذكاء اصطناعي ضيق النطاق وعام. يتخذ الذكاء الاصطناعي ضيق النطاق قرارات بشأن مهمة متخصصة، ويستند أحيانًا إلى مجموعة بيانات محددة من الإجراءات المبرمجة مسبقًا. ويُعد برنامج "ديب بلو" المصمم للعبة الشطرنج التي تغلبت على بطل العالم البشري في عام ١٩٩٦، والمساعد الافتراضي "سيري" من أبل، والسيارات ذاتية القيادة جميعها أمثلة على الذكاء الاصطناعي ضيق النطاق. وفي المقابل، يتعلم الذكاء الاصطناعي العام، ويتكيف بشكل افتراضى لأداء أي مهمة وحل أي مشكلة مما يقع ضمن قدرة الإنسان. الذكاء الاصطناعي العام غير موجود في الوقت الحالي، لكن هناك العديد من الأمثلة عليه في الخيال العلمي، مثل: فيلم "وولي" وشخصية "باعاكس" من فيلم "بيغ هيرو ٦".

#### **ملعرفة املزيد**

مقطع الفيديو: "**[ما هو الذكاء االصطناعي \)أو التعلم اآليل\(؟](http://www.youtube.com/watch?v=mJeNghZXtMo&feature=youtu.be)**"

مقطع الفيديو: "**[ماهية الذكاء يف الذكاء االصطناعي](http://www.youtube.com/watch?v=xR6j9TLZdAw)**"

مقال: "**[ما هو الذكاء االصطناعي؟](http://jmc.stanford.edu/articles/whatisai/whatisai.pdf)**" بقلم جون مكاريث

املنهج الدرايس: "**[مقرر التعليم املفتوح الخاص مببادرة الذكاء االصطناعي للجميع \)ALL4AI\)](https://ai-4-all.org/open-learning/)**. "يقدم هذا املنهج الدراسي المجاني أنشطة لتعليم الطلاب ماهية الذكاء الاصطناعي، وأنواعه المتاحة، وكيفية التعرف عليه في العالم المحيط.

### **كيف أعرف ما إذا كان الروبوت أو أي تكنولوجيا أخرى تتمتع بالذكاء االصطناعي؟**

<span id="page-46-0"></span>تحتوي بعض الروبوتات وبرامج الحاسوب على الذكاء الاصطناعي، بينما لا مِتلك البعض الآخر ذلك. ويستطيع الروبوت أو الحل الربمجي الذي يتمتع بقدرات الذكاء االصطناعي أداء وظائف، مثل: التعرف عىل أجسام أو وجوه محددة، أو التنقل حول الأجسام أو الخرائط المعقدة مفرده، أو تصنيف الأجسام أو التمييز بينها، أو التفاعل بشكل طبيعي مع البشر، أو فهم لغة البشر أو التحدث بها، أو التعرف على المشاعر أو التعبير عنها، أو الارتجال عند مواجهة أمر غير متوقع. وبهذه الطريقة، تصبح القرارات<br>المستقلة التي يتخذها الذكاء الاصطناعي أكثر تقدمًا من مجرد أتمتة المهام ( إجراؤها من خلال تسلسل محدد والذي كثيرًا ما تُستخدم الروبوتات غير المزودة بالذكاء الاصطناعي من أجله. ومع انخفاض تكلفة التقنيات وزيادة قدرات<br>تقنيات الذكاء الاصطناعي، من المحتمل أن نشهد ارتفاعًا في استخدام الذكاء الاصطناعي على مستوى معظم الأجهزة والبر

#### **ملعرفة املزيد**

مقال: "**[ما الفرق بني الروبوتيات والذكاء االصطناعي](http://blog.robotiq.com/whats-the-difference-between-robotics-and-artificial-intelligence)**" مقال: "**[كيف تعمل الروبوتات: الروبوتات والذكاء االصطناعي](http://science.howstuffworks.com/robot6.htm)**"

### **ما هو التعلم اآليل؟**

التعلم الآلي، كفرع من فروع الذكاء الاصطناعي، يعني بدراسة القواعد الحسابية والنماذج التي تستخدمها الآلات لأداء مهام بدون تعليمات صريحة. وتتحسن قواعد التعلم الآلي الحسابية من خلال التجربة. تستخدم قواعد التعلم الآلي الحسابية المتقدمة الشبكات العصبية لإنشاء مُوذج حسابي يستند إلى أماط في بيانات «تدريب» مُوذجية. تُستخدم قواعد التعلم الآلي الحسابية بشكل أفضل في المهام التي لا مٍكن إنجازها بخطوات منفصلة، مثل: معالجة اللغة الطبيعية، أو التعرف على الوجوه.

#### **ملعرفة املزيد**

مقطع الفيديو: ["](www.youtube.com/watch?v=KNAWp2S3w94)مقدمة للتعلم الآلي (التعلم الآلي من الصفر وحتى الإتقان—الجزء 1) " مقطع الفيديو: " **ّ [كيف يعمل التعلم اآليل؟ رشح مبسط](http://www.youtube.com/watch?v=h12O5CWc-is)**"

### **كيف تعمل الشبكات العصبية؟**

<span id="page-47-0"></span>صُممت الشبكات العصبية الاصطناعية على غرار الدماغ البشري، وفي حين يستخدم الدماغ الخلايا العصبية والمشابك العصبية<br>لمعالجة البيانات، تستخدم الشبكات العصبية طبقات من العقد ذات اتصالات موجهة. وتعتبر بعض هذه الروابط أكثر أهمية من غيرها، ولذا فإنها تتمتع بقيمة أكبر في تحديد النتيجة. كما تتعلم الآلات المزودة بشبكات عصبية من خلال التجربة تمامًا كما<br>يتعلم البشر. وعندما تعالج الآلة مجموعة من البيانات، فإنها تتعرف على الأغاط، وتخصص قيم أكبر للمعلومات وتتعلم معالجة المدخلات من أجل إنتاج مخرجات أكثر دقة، وتشكل مُوذجًا عكن من خلاله إجراء تنبؤات أو اتخاذ قرارات<br>مستقبلية. وهناك أنواع عديدة من الشبكات العصبية، لكل منها تصميم مختلف ونقاط قوة وأغراض مختلفة.

#### **ملعرفة املزيد**

مقطع الفيديو: "**[الشبكات العصبية والتعلم العميق رقم 3](http://www.pbs.org/video/neural-networks-and-deep-learning-3-dw9eip/)**" قامئة مقاطع الفيديو: "**[الشبكات العصبية](http://www.youtube.com/playlist?list=PLZHQObOWTQDNU6R1_67000Dx_ZCJB-3pi)**" مقال: "**[ما هو التعلم العميق](http://www.machinelearningmastery.com/what-is-deep-learning/)؟**"

### **ما هي معالجة اللغة الطبيعية؟**

معالجة اللغة الطبيعية تقنية ذكاء اصطناعي تُستخدم لفهم لغة البشر والتفاعل معها. وتدعم تقنيات معالجة اللغات الطبيعية، مثل: المساعدين والتجارب الصوتية، وأدوات التنبؤ بالنصوص، والمدققات النحوية، ومحللي النصوص (مثل عوامل ترشيح البريد العشوائي)، ومترجمي اللغات.

#### **ملعرفة املزيد**

مقطع الفيديو: "**[معالجة اللغة الطبيعية رقم](http://www.pbs.org/video/natural-language-processing-7-eroyod/) 7**" مقال: "**[مقدمة مبسطة ملعالجة اللغات الطبيعية](http://www.becominghuman.ai/a-simple-introduction-to-natural-language-processing-ea66a1747b32)**"

مقطع الفيديو: " **ّ [كيف تعمل برامج الدردشة اآللية؟ رشح مبسط](http://www.youtube.com/watch?v=aDZc_UW7uNA)**"

املقالة ومقطع الفيديو: "**[ما هي برامج الدردشة اآللية؟](http://edu.gcfglobal.org/en/thenow/what-are-chatbots/1/)**"

### <span id="page-48-0"></span>**ما هي أنواع االعتبارات األخالقية املتعلقة مبجال الذكاء االصطناعي؟**

نظراً لتطوير جميع تقنيات الذكاء الاصطناعي على يد البشر، فسواءً مّت برمجتها مسبقًا من خلال مجموعة من القواعد أو<br>. استخدمت بيانات التدريب بهدف التعلم فإنها حتماً ستنطوي على تحيزات تنسب إلى المدخلات والقرارات البشرية. فمن المهم أن يفهم الطلاب أن القرارات التي يتخذها الذكاء الاصطناعي تكون غير موضوعية، بالإضافة إلى ضرورة تعرفهم على أصحاب<br>المصلحة الذين يستفيدون من تحيزات معينة في هذه التقنيات. وعلاوة على ذلك، تجمّع العديد من تقنيات الذكاء الاصطناعي معلومات الهوية الشخصية للمستخدمين، وتحفظها، وتستخدمها. ويجب أن يكون الطلاب على دراية مسائل الخصوصية ذات الصلة بهذه التقنيات.

#### **ملعرفة املزيد**

املنهج الدرايس: "**[مقرر أخالقيات الذكاء االصطناعي لطالب املدارس اإلعدادية](http://docs.google.com/document/d/1e9wx9oBg7CR0s5O7YnYHVmX7H7pnITfoDxNdrSGkp60/edit?usp=sharing)**" مقطع الفيديو: "**[التحيز الحسايب والعدالة الحسابية رقم](http://www.pbs.org/video/algorithmic-bias-and-fairness-18-4gxvyl/) 18**" مقال: "**[مخاوف أخالقية من الذكاء االصطناعي](http://www.forbes.com/sites/cognitiveworld/2020/12/29/ethical-concerns-of-ai/#738385b423a8)**" مقال: "**[أهم](http://www.weforum.org/agenda/2016/10/top-10-ethical-issues-in-artificial-intelligence/) 9 [مسائل أخالقية يف الذكاء االصطناعي](http://www.weforum.org/agenda/2016/10/top-10-ethical-issues-in-artificial-intelligence/)**" مقطع الفيديو: "المعضلة الأخلاقية للسيارات ذاتية القيادة - باتريك لين"

<span id="page-49-0"></span>ملحق ب **املواءمة مع معايري الجمعية الدولية للتكنولوجيا يف التعليم واألفكار الخمس الرئيسية يف الذكاء االصطناعي ملبادرة الذكاء االصطناعي للمراحل التعليمية**  من رياض الأطفال وحتى الصف الثاني عشر (AI4K12)

تقدم الجداول التالية نظرة شاملة توضح كيفية تواءم المشروعات كل دليل مع معايير الجمعية الدولية للتكنولوجيا في التعليم للطالب، ومهارات التفكري الحاسويب، واألفكار الخمس الرئيسية يف الذكاء االصطناعي ملبادرة الذكاء االصطناعي للمراحل التعليمية من رياض الأطفال وحتى الصف الثاني عشر (AI4K12).

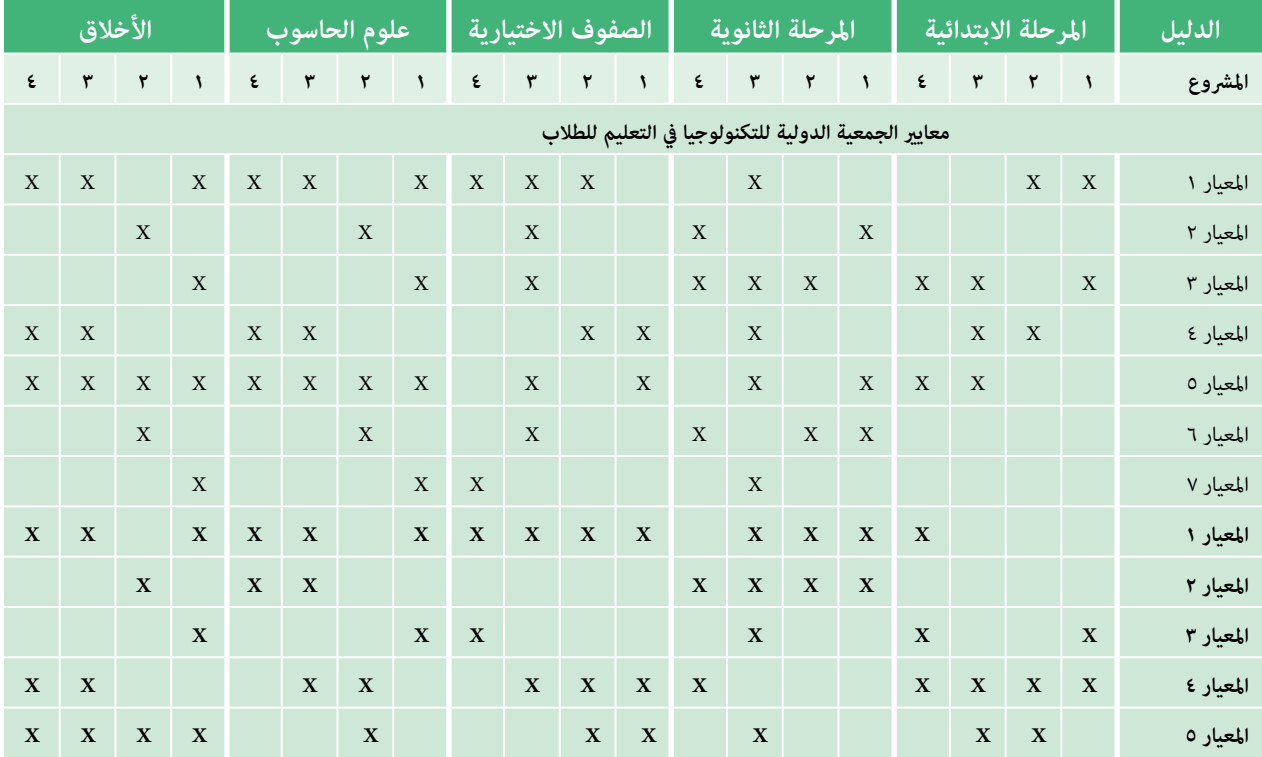

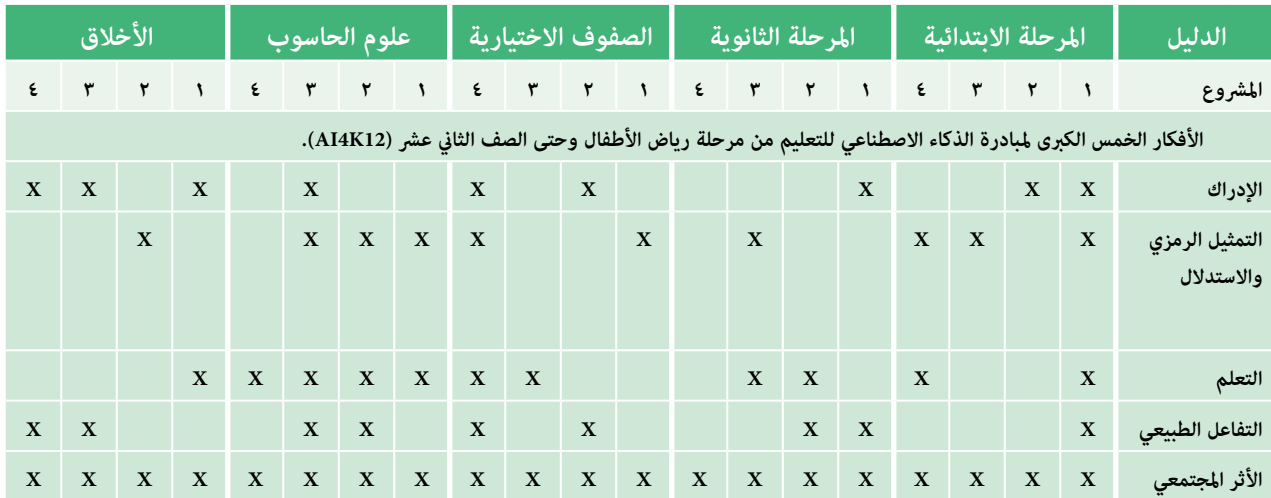

| s

**فريق التطوير**

#### **املؤلفون**

نانساي بلير بلاك سوزان بروكس يونغ

#### **املسهمون يف املحتوى**

<span id="page-51-0"></span>جاريد أمالونغ، مكتب التعليم مقاطعة ساكرامنتو/مبادرة الذكاء الاصطناعي للمراحل التعليمية من رياض الأطفال وحتى الصف الثاني عشر (AI4K12)، المعارف المتعلقة مموضوع الذكاء الاصطناعي

آنا كالرك، مدرسة اليكالند اإلعدادية بنظام مونتيسوري، *استخدام الذكاء االصطناعي يف حل املشكالت البيئية*

راشيل سميث، مدارس نيوتاون العامة*إعداد عني فاحصة*

جوزيف ساوث، الجمعية الدولية للتكنولوجيا يف التعليم )ISTE)

#### **مسهمون آخرون**

بام أمندوال، مدرسة مقاطعة داوسون الثانوية لني إريكسون، مدارس ستافورد العامة يوالندا راموس، الجمعية الدولية للتكنولوجيا يف التعليم )ISTE) جينيفر سميث، مدرسة مونتيتشيللو اإلعدادية جويل سنايدر، مدرسة ميلون اإلعدادية كاساندرا وودال، الجمعية الدولية للتكنولوجيا يف التعليم )ISTE)